# **IBM SYSTEM/370 CICS KERMIT USER'S GUIDE**

**Version 4.3**

John Chandler

Harvard/Smithsonian Center for Astrophysics

*September 30, 1993*

Copyright (C) 1981, 1993 Trustees of Columbia University in the City of New York

*Permission is granted to any individual or institution to use, copy, or redistribute this document so long as it is not sold for profit, and provided this copyright notice is retained.*

# **Table of Contents**

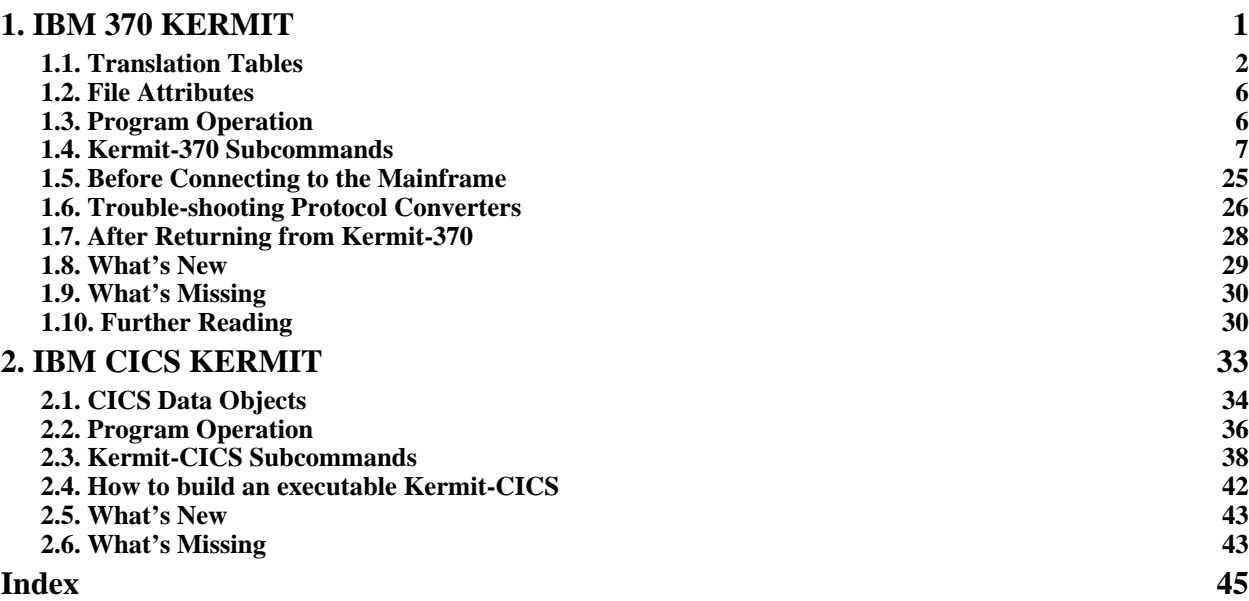

# **List of Tables**

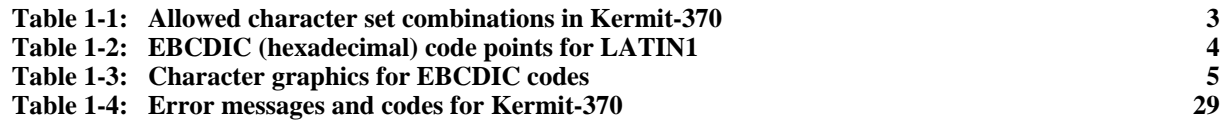

*Date:* 1993 September

# **1. IBM 370 KERMIT**

*Program:* John Chandler (Harvard/Smithsonian Center for Astrophysics); contributions from Vaçe Kundakçi and Daphne Tzoar (Columbia U), Bob Shields (U. Maryland), Greg Small (UC Berkeley), Clark Frazier (Harvard Bus. Sch.), Bob Bolch and Steve Blankinship (Triangle), Ron Rusnak (U. Chicago), Roger Fajman and Dale Wright (NIH), André Pirard (U. Liège), Pierre Goyette (McGill U.) *Language:* IBM 370 Assembler *Documentation:* John Chandler (CfA) *Version:* 4.3

Kermit-370 is a family of programs implementing the KERMIT file transfer protocol for IBM 370-series mainframes (System/370, 303x, 43xx, 308x, 3090, *etc.*) under a variety of operating systems. Kermit-370 operates over asynchronous ASCII communication lines attached to a 3705-style or protocol enveloping 3708 front end (''TTY'' or line-mode devices), to a Series/1 or 4994 running the Yale ASCII Terminal Communication System or the IBM 7171 ASCII Device Control Unit or a 9370 with ASCII subsystem (''SERIES1'' devices), to the IBM 3174 protocol converter at level B2.0 or higher (''AEA'' devices), or to front-ends with graphics pass-through mode, such as the Datastream/Leedata 8010 and PCI 1076 (''GRAPHICS'' devices). As of this writing, the pending implementation of full(er) 7171 compatibility in the program product SIM3278 has not been completed. The non-line-mode devices are often called full-screen devices. For more details on front ends, see the section SET CONTROLLER.

The source is coded in IBM 370 assembly language and is compatible with the F, VS, and H assemblers. The code is divided into sections, some generic and some specific to an individual operating system. While the details of file-system and supervisor interaction vary widely among the systems available for IBM 370's, the basic features are essentially the same. This chapter describes the features common to all variants of Kermit-370, and a separate chapter will deal with the system-specific details for each variant.

IBM 370 systems have some peculiarities that users should be aware of. First, these systems are essentially half-duplex; the communication line must "turn around" before any data can be sent. The "TTY" devices are strictly half-duplex, and even the ''SERIES1'', ''GRAPHICS'', and ''AEA'' devices, although they maintain full-duplex communication with the terminal, must transmit a block at a time to the mainframe. The fact that a packet has been received from the IBM system through a ''TTY'' device is no guarantee that it is ready for a reply; generally, the true indicator of readiness is the line turnaround character (XON), which the operating system sends immediately before issuing a read request. On some systems, however, it is possible for Kermit to do away with the system-supplied turnaround and schedule read requests immediately after the corresponding writes. It is up to the user to tell the other Kermit how it must conform to the requirements of the IBM mainframe.

A second distinction is that disk files are encoded using the EBCDIC character set. Consequently, there are three layers of character translation on packets exchanged on a ''TTY'' device. For an incoming packet, the outer layer is provided by the operating system, which translates all characters from ASCII to EBCDIC. Kermit-370 must then translate the packets back to ASCII (the middle layer) in order to calculate and verify the checksum. Data arriving through a ''SERIES1'', ''GRAPHICS'', or ''AEA'' device are still in ASCII and therefore bypass the two outer layers. In any case, Kermit-370 translates text files finally into EBCDIC (the inner layer) before storing on disk. When Kermit-370 sends a file, the opposite translations occur. The middle-layer tables used by Kermit must be the inverses of the corresponding outer-layer ones used by the host operating system if file transfers are to work at all. If necessary, the system programmer should add the appropriate SET TATOE/TETOA/TTABLE subcommands (*q.v.*) to the global INIT file. Indeed, it is usually a good idea to set TTABLE ON in the global INIT file to force using different built-in sets of tables for the inner and middle layers whenever the system has ''TTY'' devices. The standard 7-bit ASCII-to-EBCDIC translations can be found in the Appendix or the IBM System/370 Reference Card. See the section "Translation Tables" for more details.

Another distinction of IBM 370's is that they store and retrieve files as records rather than byte streams. Records

may be either fixed-length with some sort of padding (as needed) or varying-length with some sort of (generally hidden) delimiters. Thus, Kermit-370 must assemble incoming data packets into records by stripping off carriage return-linefeed pairs (CRLF's) and padding with blanks or truncating as needed and must strip trailing blanks and append CRLF's to outgoing records. (See the SET FILE TYPE subcommand.) Further, disk files typically have the records combined into blocks for efficiency. One consequence of this form of storage is that files have attributes describing the component records: maximum record length (LRECL), record format (RECFM), and sometimes block size (BLKSIZE).

As mentioned before, Kermit-370 is a family of programs. At present, only the CMS, TSO, MUSIC, ROSCOE, and CICS variants are operational. Variants for DOS-4 and MTS have at least reached the "drawing board," but no others have even been started as of this writing. Volunteers are always welcome to port Kermit-370 to other operating systems or add new features to the existing family. Anyone interested should first get in touch with the Center for Computing Activities at Columbia University to find out what projects of a similar nature are already pending (and thereby prevent unnecessary duplication of effort). There are supplemental files in the Kermit distribution with explanations of how to go about porting Kermit-370 and how to add support for new terminal controller types. For details, refer to the installation guide for the variant of your choice.

# **1.1. Translation Tables**

Traditionally, IBM mainframe Kermits have translated 7-bit ASCII characters to 8-bit EBCDIC characters and ignored the "parity" bit in the process. Similarly, the 8-bit EBCDIC characters have been mapped onto 7-bit ASCII, thereby producing many ambiguities in translating the ASCII files back to EBCDIC. These ambiguities fall into two categories: EBCDIC characters not representable in ASCII have been rendered as ASCII nulls, and alternate EBCDIC representations of characters such as the ASCII backslash have been mapped together, but at least no two 7-bit ASCII characters are translated into the same EBCDIC character. The ambiguities were tolerable in environments where the traditionally non-printable characters never occurred in text files, but text processing has increasingly tended to include such characters for mathematical formulas or for languages other than English. Ultimately, the translation tables must become completely invertible, lest information be lost in the transfer. There has long been an option to replace parts of the translation tables via commands from the user (or imbedded in the INIT files), but such replacements were always supported locally and were, therefore, basically non-standard.

The concept of standard translations is currently in a state of flux because of the proliferation of 8-bit code pages and the countervailing efforts at standardization among groups such as the ISO and Kermit developers. In particular, Kermit-370 now supports a set of EBCDIC and "extended ASCII" code pages with built-in translation tables and automatic identification of the "ASCII" transfer character set via Attribute packets. This facility supports files stored using numerous IBM Country Extended Code Pages and permits transfers using character sets ASCII, ARABIC, CYRILLIC, GREEK, HEBREW, JAPAN-EUC, KATAKANA, LATIN1, LATIN2, LATIN3, and THAI. See Table 1-1 for a display of the allowed combinations of character sets. See also file ISOK7.TXT in the Kermit distribution for a somewhat outdated description of the protocol extensions. Kermit-370 currently supports text files in the following languages: Afrikaans, Albanian, Arabic, Bulgarian, Byelorussian, Catalan, Czech, Croatian, Danish, Dutch, English, Esperanto, Faeroese, Finnish, French, Gaelic, Galician, German, Greek, Hebrew, Hungarian, Icelandic, Italian, Japanese (Katakana and Kanji), Lao, Latin, Macedonian, Maltese, Norwegian, Polish, Portuguese, Quechua, Romanian, Russian, Serbian, Slovak, Slovene, Spanish, Swahili, Swedish, Thai, Turkish, Ukrainian, and Volapük. Visual representations of the characters sets may be found in the ISO register (for transfer) and in various IBM documents, such as S544-3156 "About Type" (for files).

Kermit itself normally operates in English, but there are versions with the interactive messages translated into other languages. The currently available languages are Czech, Dutch, Finnish, French, German, Italian, Polish, Portuguese, Russian, and Spanish. Special thanks to Petr Adelsberger, Mauricio Alvarenga, Lorenzo Beltrame, Janusz Bien, Jose Eduardo de Lucca, Richard Gatersleben, Kauko Haumalainen, Jaroslaw Kurowski, Roberto Magana, Alberto Rio, Christian Robert, Gisbert Selke, Karel Smuk, Rob van der Wal, Konstantin Vinogradov, and Joachim Wlodarz for preparing these translations. See the installation guide for details on the alternate-language versions. There are no translations yet of the help files, nor of this document.

| Transfer character set |              |        |       |              |            |              |        |            |       |           |             |
|------------------------|--------------|--------|-------|--------------|------------|--------------|--------|------------|-------|-----------|-------------|
| Local                  | <b>ASCII</b> | ARAB.  | CYR.  | <b>GREEK</b> | HEB.       | <b>JAPAN</b> | KATAK. | L1         |       | $L2$ $L3$ | <b>THAI</b> |
| CP037                  | $\ast$       |        |       |              |            |              |        | $**$       |       |           |             |
| CP273                  |              |        |       |              |            |              |        | $**$       |       |           |             |
| CP275                  |              |        |       |              |            |              |        | $\ast\ast$ |       |           |             |
| CP277                  |              |        |       |              |            |              |        | $**$       |       |           |             |
| CP278                  |              |        |       |              |            |              |        | $**$       |       |           |             |
| <b>CP280</b>           |              |        |       |              |            |              |        | $**$       |       |           |             |
| CP281                  |              |        |       |              |            | $\ast$       |        | $**$       |       |           |             |
| CP282                  |              |        |       |              |            |              |        | $**$       |       |           |             |
| CP284                  |              |        |       |              |            |              |        | $**$       |       |           |             |
| CP285                  |              |        |       |              |            |              |        | $\ast\ast$ |       |           |             |
| CP290                  |              |        |       |              |            | $\ast$       | $**$   |            |       |           |             |
| CP297                  |              |        |       |              |            |              |        | $\ast\ast$ |       |           |             |
| CP420                  |              | $***$  |       |              |            |              |        |            |       |           |             |
| CP424                  |              |        |       |              | $\ast\ast$ |              |        |            |       |           |             |
| <b>CP500</b>           | $\ast$       |        |       |              |            | $\ast$       |        | $**$       |       |           |             |
| <b>CP838</b>           |              |        |       |              |            |              |        |            |       |           | $\ast\ast$  |
| <b>CP870</b>           |              |        |       |              |            |              |        |            | $***$ |           |             |
| CP871                  |              |        |       |              |            |              |        | $**$       |       |           |             |
| CP875                  |              |        |       | $**$         |            |              |        |            |       |           |             |
| <b>CP880</b>           | ∗            |        | $***$ |              |            |              |        |            |       |           |             |
| CP905                  |              |        |       |              |            |              |        |            |       | $**$      |             |
| <b>CZECH</b>           |              |        |       |              |            |              |        |            | ∗     |           |             |
| <b>DKOI</b>            | ∗            |        | ***   |              |            |              |        |            |       |           |             |
| <b>EBCDIC</b>          | ∗            | $\ast$ |       |              |            |              |        | ***        |       |           |             |
| H-EBCD                 |              |        |       |              |            | $\ast$       | $\ast$ |            |       |           |             |
| <b>KANJI</b>           |              |        |       |              |            | $\ast$       |        |            |       |           |             |

Transfer character set

**Table 1-1:** Allowed character set combinations in Kermit-370

All allowed combinations are marked with asterisks, and the preferred combination in each row or column is the one with the most asterisks. Whenever a character set is specified, either directly or through an Attribute packet, the other category of character set is checked to see if it makes up an allowed combination. If not, it is forced to the preferred character set.

As nearly as possible, the tables in Kermit-370 are invertible, but all of the character sets reserve many (typically 65) code points for control characters and leave them officially undefined and unprintable. This applies both to IBM code pages and ISO standard 8-bit character sets. Although 33 of the controls have widely accepted mappings, the others do not, and Kermit-370 currently uses those given in an appendix of IBM's VS/Fortran Reference Manual. Needless to say, such translations are arbitrary and may be invalidated by future decisions at IBM or ISO. Still, most of the translations are likely to be stable in the long run. Table 1-2 shows the current translation from LATIN1 to EBCDIC, which is likely to be the most often used. Other translations, including the reverse ones, may be displayed using the TDUMP subcommand of Kermit-370.

Besides converting files for transmission, Kermit-370 must also compensate for the EBCDIC/ASCII translation performed by some front ends and must, therefore, be able to apply the exact reverse translations on both input and output. This is the "middle layer" of translation described earlier for ''TTY'' devices. Consider the fate of a Left Square Bracket character in an inbound packet on a ''TTY'' line. It begins as ASCII code x'5B' (91 decimal), but the front end translates it to EBCDIC before presenting it to Kermit-370. In this example, suppose it becomes EBCDIC code x'4A' (74 decimal) instead of the standard x'AD' (173 decimal). Then, Kermit must be primed with

-0 -1 -2 -3 -4 -5 -6 -7 -8 -9 -A -B -C -D -E -F 0- 00 01 02 03 37 2D 2E 2F 16 05 25 0B 0C 0D 0E 0F 1- 10 11 12 13 3C 3D 32 26 18 19 3F 27 1C 1D 1E 1F 2- 40 5A 7F 7B 5B 6C 50 7D 4D 5D 5C 4E 6B 60 4B 61 3- F0 F1 F2 F3 F4 F5 F6 F7 F8 F9 7A 5E 4C 7E 6E 6F 4- 7C C1 C2 C3 C4 C5 C6 C7 C8 C9 D1 D2 D3 D4 D5 D6 5- D7 D8 D9 E2 E3 E4 E5 E6 E7 E8 E9 AD E0 BD 5F 6D 6- 79 81 82 83 84 85 86 87 88 89 91 92 93 94 95 96 7- 97 98 99 A2 A3 A4 A5 A6 A7 A8 A9 C0 4F D0 A1 07 8- 20 21 22 23 24 15 06 17 28 29 2A 2B 2C 09 0A 1B 9- 30 31 1A 33 34 35 36 08 38 39 3A 3B 04 14 3E FF A- 41 AA 4A B1 9F B2 6A B5 BB B4 9A 8A B0 CA AF BC B- 90 8F EA FA BE A0 B6 B3 9D DA 9B 8B B7 B8 B9 AB C- 64 65 62 66 63 67 9E 68 74 71 72 73 78 75 76 77 D- AC 69 ED EE EB EF EC BF 80 FD FE FB FC BA AE 59 E- 44 45 42 46 43 47 9C 48 54 51 52 53 58 55 56 57 F- 8C 49 CD CE CB CF CC E1 70 DD DE DB DC 8D 8E DF

#### **Table 1-2:** EBCDIC (hexadecimal) code points for LATIN1

This table shows the values of the EBCDIC equivalents for the code points in the LATIN1 character set. The values are arranged in LATIN1 collating sequence, and the rows and columns are labeled with the first and second digits, respectively, of the LATIN1 code points. For example, LATIN1 code 41 (hex) is upper-case "A", and the intersection of row "4-" and column "-1" has the value C1 (hex), which is the EBCDIC code for "A". Rows "0-", "1-", "8-", and "9-" are officially undefined in ISO 8859-1 and so, in principle, could be changed at some future time, especially "8-" and "9-". Note that this table uses a format close to that of the TDUMP subcommand and of the Kermit code itself, but character-set tables are often displayed with the rows and columns interchanged.

a SET TETOA 74 91 so that, when reconstructing the original ASCII packet, the character becomes x'5B' again. Otherwise, the packet checksum will appear invalid. Kermit comes with a pair of default tables, but it may be necessary to customize them, as this example shows. The following procedure will reveal any changes needed. The procedure has two stages: the first is for any line-mode front end, and the second only for front ends capable of full 8-bit data transfer. Note that, although the discussion refers to hexadecimal values, the Kermit-370 SET subcommands require decimal numeric arguments. Also, note that this procedure assumes you will run Kermit with TTABLE set on; hence, the references to Kermit-370 tables are to TATOE and TETOA. If you choose to define Kermit's file translation to match that of the front end, you should leave TTABLE set off and remove the T's from the SET subcommands described below. This will also turn off the automatic switching of translation tables according to the Attribute packets received from the other Kermit. Under CMS, you must issue a CMS SET INPUT and a CMS SET OUTPUT before starting this procedure.

- 1. Create a file containing all the non-control EBCDIC characters (hex codes 40-FF) and display the file on any available ASCII terminal hooked up to the line-mode front end in question.
- 2. If any printable ASCII character is missing from the display, Kermit cannot work through this front end (unless you modify the tables in the front end itself).
- 3. If any ASCII character appears twice, there is no cause for alarm.
- 4. If any ASCII character does not appear where it should, according to Table 1-3, a SET TATOE must be added to the system INIT file. For example, if EBCDIC code 5F (Not Sign, according to the Appendix) appears as an ASCII Tilde (7E), but EBCDIC A1 (Tilde) does not, a SET TATOE 126 95 is required. Warning: characters considered unprintable by the front end are likely to be filtered out entirely when you display the file; do not expect the display to line up just like Table 1-3.
- 5. Create a file on the mainframe using an ASCII terminal for input, and enter all 95 printable ASCII

characters in collating sequence. You can presumably save time by skipping the 52 upper- and lower-case letters and the 10 digits.

- 6. Display the file from the previous step in hexadecimal or other binary form.
- 7. If any duplicates appear among the 95 characters (or 33, if you have taken the short cut), Kermit cannot work through this front end (unless you modify the tables in the front end).
- 8. Compare the hexadecimal codes with rows 2-7 of Table 1-2. If a discrepancy appears, a SET TETOA must be added to the system INIT file. For example, if ASCII Left Bracket (5B) appears as EBCDIC 4A, a SET TETOA 74 91 is needed. At this point, the first stage is complete.
- 9. If 8-bit line-mode file transfer is desired, you must now verify the extended character set. Display the file of EBCDIC codes again, this time using a terminal with extended character set display, or capture the session with a micro Kermit and display the resulting file in hexadecimal. If any code in the range A0-FE does not appear, the front end will not allow 8-bit Kermit data transfers. Generate SET TATOE entries for the entire range, as needed, just as in the example given for 7-bit codes. If the front end's translation tables are documented, it may be easier to work from the manual, but you must be sure that you have tables for all of the translations that occur on the data path.
- 10. Create a file of the 95 extended ASCII codes A0-FE, if possible, by using a terminal capable of transmitting those codes or transmitting a pre-made file "raw". If necessary, use the appropriate table(s) in the manual(s) instead.
- 11. Again, if any duplicates appear, this front end is incapable of 8-bit file transfers. Otherwise, generate SET TETOA entries as before.

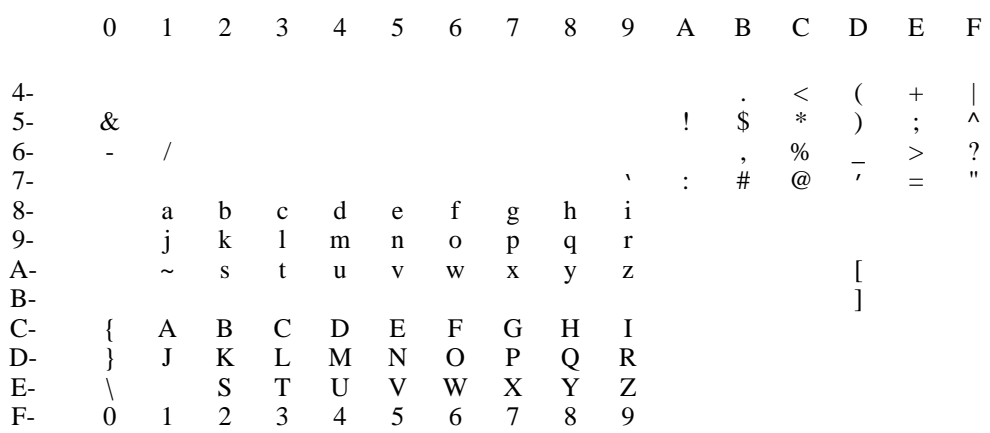

#### **Table 1-3:** Character graphics for EBCDIC codes

This table shows the representations of the EBCDIC codes arranged in EBCDIC collating sequence, row by row. Codes that do not correspond to ISO 646 characters (7-bit ASCII), have been left blank. One special case is the EBCDIC code 5F, which represents a Not Sign in IBM's CP037, but which is traditionally mapped to the ASCII Circumflex, as shown here. WARNING: this manual may have been printed on a device that maps characters differently. Consult the Appendix to verify.

# **1.2. File Attributes**

Kermit-370 attempts to send and receive file attributes along with the files themselves. Before Kermit receives a file, it compares the Length attribute (if available) with the amount of disk space available (if known) so that the file can be rejected if it will not fit. In addition, the Type, Access, Encoding, Disposition, and Format attributes, if any, are interpreted in order to match the received file to the original as nearly as possible. All other attributes (including Date) are simply ignored. For Type, Kermit recognizes text and binary specifications; for Access, it recognizes append, normal, and supersede; for Encoding, it recognizes ASCII, extended, and EBCDIC (which it treats as binary); for Disposition, it recognizes mail, print, and job; and for Format, it recognizes text, D-binary, V-binary, binary, and LRECL. Any other values are rejected.

On sending a file, if the other Kermit is willing to accept Attribute packets, Kermit-370 sends the Type, Encoding, Format, Date, and Length attributes (unless some or all of them have been disabled -- see the SET ATTRIBUTE subcommand).

Unfortunately, the set of file attributes defined in the Kermit protocol is not well matched to the needs of IBM 370 file systems, so that much of the machinery for creating and interpreting of Attribute packets is useless. For example, the "Format" attribute, which should logically specify the record format of the received file, gives only the format of the file in transmission and cannot distinguish between fixed-length and varying-length records for text files. This limitation is partly due to the fact that other Kermits do not generally support the same attributes. In short, even if the protocol made it possible, some of the important attributes would never be specified anyway. Nonetheless, efforts are being made to extend the protocol to be more comprehensive.

# **1.3. Program Operation**

Kermit-370 can be invoked directly or from a command procedure. In either case, it reads and executes subcommands sequentially until directed to quit, and then returns. A subcommand consists of one or more fields (words) separated by spaces or commas.

Upon startup, the program looks for two (optional) initialization files, one system-wide and a second specific to the user. Both *filespecs* are, of course, system-dependent. The purpose of these files is to allow Kermit to be customized for a particular system and for a user's specific settings without changing the source code. The system-wide file, which is maintained by a systems programmer, should contain Kermit subcommands that all users would need to issue in order for Kermit to run on the system, such as subcommands to modify the ASCII/EBCDIC tables used by Kermit-370. The user-specific file, if any, should contain subcommands that the user generally issues every time Kermit is run. Kermit-370 executes any subcommands found in these files as though they were typed at the terminal. Here is a sample INIT file:

```
* Asterisk in column one is a comment.
set transfer character-set latin1
set file collision rename
set block 3
```
During interactive execution, you may use the built-in help feature while typing Kermit-370 subcommands. A question mark ("?") typed at almost any point in a subcommand, followed by a carriage return, produces a brief description of what is expected or possible at that point. Moreover, mistyping a subcommand will generally produce a helpful error message or a list of possible options at the point of error. Keywords in such lists are displayed with the minimum-length abbreviation in upper case and the remainder, if any, in lower case. In entering Kermit subcommands, any keyword may be shortened to any substring that contains the minimum abbreviation.

Besides knowing the mechanics of entering Kermit subcommands and interpreting responses, the user must understand which subcommands are necessary. The default values for Kermit-370 options have, in some cases, been constrained by a desire for continuity, so that some of the default behavior is distinctly "suboptimal." An example of this is the traditional 80-byte default RECEIVE packet size, which generally gives much slower

transmission than a size of 1000 or more. Such options are flagged in this chapter with a notation that they perhaps ought to be set in the INIT files. Note, however, that the interplay of Kermit protocol sometimes provides a performance upgrade with no special action required from the Kermit-370 user. An example of this is the SEND packet-size, which is always under the control of the other Kermit. Kermit-370 always sends packets as long as the other Kermit allows, unless the frequency of transmission errors indicates that shorter packets would be more efficient (see the subcommand SET SPEED).

Kermit-370 also attempts to produce optimal results by adapting to the file attributes sent by the other Kermit along with the files, such as TYPE and LRECL. Such attributes, when sent by the other Kermit, temporarily override the current settings in Kermit-370 during the reception of the associated file. Potentially even more importantly, Kermit-370 automatically recognizes the character set used for the file transfer and chooses, if necessary, a compatible character set for file storage. Table 1-1 shows the currently supported list of character sets. As with any automatic operation, Kermit's honoring of the transmitted attributes may need to be suppressed in part or altogether, and the SET ATTRIBUTE subcommand provides this capability.

Another attribute that Kermit-370 supports is file disposition, which allows files to be received and immediately retransmitted as electronic mail, sent to a printer, or submitted as a batch job. These three options are highly site-specific and are implemented as a set of three host commands with similar calling sequences. In each case, the command is invoked in two different ways in the process of processing the file. It is called without any *filespec* or other options as soon as the corresponding attribute is recognized by Kermit-370. If the command is not implemented or for some reason returns a non-zero completion code (such a code should be negative, if at all possible), Kermit-370 rejects the file using the normal attribute exchange mechanism. Otherwise, the file is received as usual, and the command is invoked again at the end-of-file. The second time, the command is given the name of the received file and the options received from the sending Kermit (such as the list of recipients for electronic mail). The command is then responsible for disposing of the file (and deleting it, if desired). If, for any reason, the file cannot be sent as required, the command should return a negative completion code (or non-zero, at any rate), and Kermit-370 will send back an error message to the sending Kermit. The command itself should refrain from issuing any messages of its own or permitting commands that it invokes to issue messages. See the beginning of the chapter on the system-specific variant of Kermit-370 for the exact command syntax. Some sample implementations of such commands may be available in the Kermit distribution -- refer to the system-specific installation guide for a list of samples.

# **1.4. Kermit-370 Subcommands**

The following is a summary of Kermit subcommands. The starred subcommands can be issued as remote Kermit commands to Kermit-370 when it is in server mode. System-specific subcommands are omitted from this list.

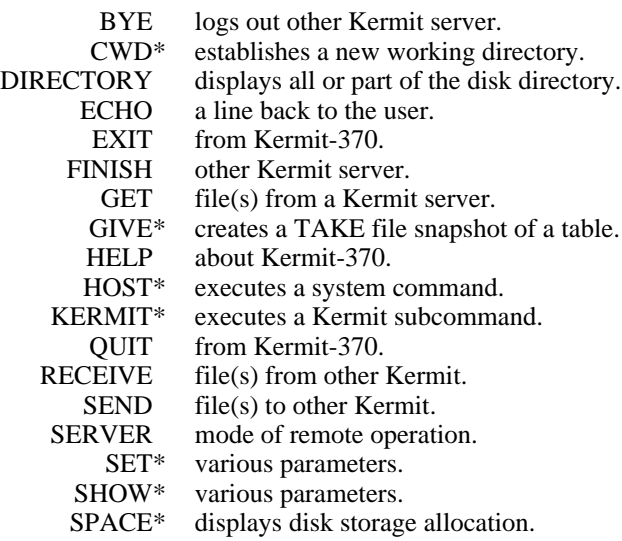

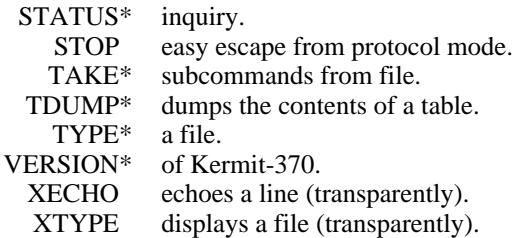

Although Kermit-370 is generally a remote Kermit, it has the capability of communicating with another Kermit in server mode. In that situation, the subcommand prefixes REMOTE and LOCAL refer to the Kermit server and Kermit-370, respectively, even when Kermit-370 is, strictly speaking, the remote Kermit. To help avoid confusion, this chapter will often use the term "foreign" to apply to the Kermit at the other end from Kermit-370. All the above subcommands may be preceded by the LOCAL prefix, but only certain ones are valid with REMOTE, including some not shown here. See the description of the SERVER subcommand for details. Any text replies Kermit-370 gets from the foreign Kermit server are added to a disk file (whose *filespec* is, of course, system-dependent). Such a transaction can be carried out, for example, under control of a TAKE file if Kermit-370 is not operating locally. If the local Kermit has a "magic" character sequence that switches it from terminal emulation to server mode, then an entire session could be controlled from the mainframe, possibly in response to a single command issued by a naive user. For example,

.grab

```
Kermit-370 is invoked and executes the following TAKE file
ECHO Serve Me! the local Kermit switches to server mode<br>GET file.a the server uploads file.a
                        the server uploads file.a
FINISH the server switches back to terminal mode
```
The remainder of this section describes subcommands with special meaning or use in Kermit-370, except the highly system-dependent ones. For the latter, refer to the appropriate chapter. Subcommands are listed in alphabetical order.

## **The ECHO and XECHO Subcommands**

Syntax: [X]ECHO *line*

These subcommands type the *line* back at the user. The *line* may contain control characters or any desired text, including upper or lower case. These subcommands may be used, for example, to test the ASCII/EBCDIC translate tables or to issue coded commands to the user's terminal. XECHO differs from ECHO primarily in that it sends the text as a raw transmission according to the current CONTROLLER setting. Thus, XECHO will, if necessary, break the text into pieces no larger than the current SEND PACKET-SIZE and will use transparent mode if CONTROLLER is SERIES1, GRAPHICS or AEA. It also offers its own brand of control-character quoting, using the " $\gamma$ " character to indicate that only the five low-order bits of the ASCII codes are to be used. Thus, " $\gamma a$ ", "<sup>A''</sup>, and "<sup>^</sup>!'' are all translated to SOH (CTRL-A), while "<sup>^</sup>['' becomes ESC. However, there must be one exception for " $\sim$ " itself: " $\sim$ >" and " $\sim$ " are both translated to RS (CTRL- $\sim$ ), but " $\sim$ " becomes just " $\sim$ ". XECHO also decodes 8th-bit quoting, just as in Kermit protocol, and this feature can be disabled by setting 8th-bit quoting off. For example, if the 8th-bit quote character is " $\&$ ", entering the subcommand "XECHO  $\&$ A" will transmit a code x'C1', but the same subcommand with quoting off will transmit two bytes: x'2641'.

# **The GET Subcommand**

Syntax: GET [*foreign-filespec* [*filespec*]]

The GET subcommand tells Kermit to request a file or file group from the other system, which must have a Kermit running in server mode. Provided the other Kermit complies, the effect is the same as if SEND *foreign-filespec* had been issued directly to the other Kermit and RECEIVE [*filespec*] to Kermit-370. If this subcommand is issued without any arguments, Kermit-370 will prompt the user for both foreign and native *filespecs* (and will insist on getting the former, but will do without the latter). See the respective SEND and RECEIVE subcommands for a description of the each *filespec*.

## **The GIVE Subcommand**

Syntax: GIVE *table-name filespec*

This compares the named translation or selection table with its current default values and saves the differences in the form of a TAKE file consisting of SET subcommands that would convert the default into the current arrangement. ATOE, ETOA, TATOE, and TETOA are the available translation tables, and CONTROL-CHAR is the selection table. The details of the *filespec* are system-dependent, but those details will, in general, be the same as for the TAKE subcommand (*q.v.*). In the case of tables ATOE and ETOA, the current defaults are the values from the most recent character-set definition, if any, but the defaults for TATOE and TETOA always remain at the initial values. See the SET FILE CHARACTER-SET and SET TRANSFER CHARACTER-SET subcommands for more details.

# **The HINTS Subcommand**

Syntax: HINTS

This subcommand produces a screenful of suggestions for Kermit operation, including warnings about any current settings that may be undesirable.

# **The HOST Subcommand**

Syntax: HOST *text of command*

This issues a command to the host operating system from Kermit-370. When a command returns a non-zero completion code, the code will be displayed. Generally, the name of the system (*e.g.*, CMS) is treated as a synonym for the HOST subcommand.

When Kermit-370 is in (non-local) server mode, you must avoid sending it any HOST commands that trigger full-screen terminal I/O, since the server-client interface does not provide any full-screen terminal emulation, nor is Kermit-370 usually able to intercept such I/O in any case.

## **The KERMIT Subcommand**

Syntax: KERMIT *text of subcommand*

This is provided for redundancy as the counterpart of the HOST subcommand. Kermit-370 executes the specified text as a Kermit subcommand just as if the LOCAL prefix had been entered. Note, however, that the specified text must not begin with a second KERMIT prefix.

#### **The RECEIVE Subcommand**

Syntax: RECEIVE [*filespec*]

The RECEIVE subcommand tells Kermit-370 to accept a file or file group. The user must issue the corresponding SEND subcommand to the other Kermit. When files are received, their names are recorded in a transaction log in memory and may be viewed later via the TDUMP NAMES subcommand. The log contains the names along with the file sizes and any relevant error messages. Another form of log may be provided through an accounting exit routine, which is called at the end of every RECEIVE session. Such an accounting log may contain elapsed time and numbers of bytes sent, received, and transferred to/from disk. If an error occurs during the file transfer, as much of the file as was received is saved on disk. If, however, the sending of a file is cancelled by the user of the foreign system, Kermit-370 will discard whatever had arrived, unless FILE COLLISION is APPEND or INCOMPLETE is KEEP.

Kermit-370 has a context-dependent maximum record length, and received records longer than that will be folded or truncated to the proper length; when this happens, Kermit may or may not stop, depending on the FILE subparameter LONGLINE. If truncation does occur, Kermit will later note the fact as an error (unless something more serious happens in the meantime). In addition, when a fixed record length is specified, received records are padded to the correct length. The padding character is a blank for text files and a null for binary files. Received binary (but not V-binary or D-binary) files are treated as byte streams and broken up into records all of the logical record length, *i.e.*, folded. For more details on the RECEIVE subcommand syntax and operation, see the chapter on the desired system-specific variant of Kermit-370 under both RECEIVE and SET FILE. See also (in this chapter) the SET FILE LONGLINE subcommand for details on record truncation and folding.

## **The SEND Subcommand**

Syntax: SEND [*filespec*[<*options*>] [*foreign-filespec*]][, ...]

The SEND subcommand tells Kermit-370 to send a file or file group to the other (foreign) Kermit. If no such file exists, Kermit-370 simply displays an error message and issues another prompt. Like RECEIVE, SEND keeps a transaction log of all files transferred in a group and calls the accounting exit routine at the end of the session. If this subcommand is issued without any arguments, Kermit-370 will prompt the user for both native and foreign *filespec*s (and will insist on getting the former, but will do without the latter). Either with or without prompting, SEND allows specifying a list of up to 13 files (or file groups) separated by commas. (By ending the command line or subsequent response with a comma, the user ensures further prompting.) In this syntax, the *options* enclosed in angle brackets may be regarded as part of the native *filespec*. There must be no intervening blanks. At present, the only supported option is a range of line numbers within the file to be sent. The range takes the form  $[n][-m]$ , where *n* is the number of the first line to send (counting from 1), and *m* is the last. Omitting either number implies the corresponding limit is the physical beginning or end of the file. This same option syntax may be used in some commands issued to the foreign Kermit, namely, those involving *filespec*s in 370 form. In particular, GET and REMOTE TYPE can use this syntax. Note that a trailing ">" is used by some other Kermits, such as MS-Kermit, to indicate redirection of the output from REMOTE commands to disk. In order to transmit the ">" and also prevent the redirection to disk, it would be necessary to add an explicit redirection to the terminal, as in

REM TYPE filespec<n-m> > CON

Although file transfers cannot be cancelled from the 370 side, Kermit-370 is capable of responding to "cancel file" or "cancel batch" signals from the local Kermit; these are typically entered by typing CTRL-X or CTRL-Z, respectively.

When Kermit-370 sends files using long packets (longer than 94), the throughput is especially sensitive to the level of noise on the line because retries are so time-consuming. Therefore, Kermit-370 imposes an extra, heuristic size limit on packets when retries have been found necessary. When that is the case, after every 15 packets, Kermit computes the packet size for maximum throughput assuming that the transmission errors were due to sparse, Poisson-distributed noise bursts. The result of this calculation is then used as another limit on the size of outgoing packets besides the one specified by the other Kermit. If no retries are required, then Kermit-370 assumes the line to be noiseless and sends packets of the maximum length the other Kermit allows. The algorithm is explained in *Kermit News* V. 3 #1. For more details on the SEND subcommand syntax and operation, see the chapter on the desired system-specific variant of Kermit-370.

# **The SERVER Subcommand**

Kermit-370 is capable of acting as a server. In server mode, Kermit-370 can send and receive files, execute host commands, execute a restricted set of Kermit subcommands, and perform a variety of generic Kermit functions. The following list shows the typical local Kermit commands along with the server functions they elicit. When Kermit-370 is talking to another Kermit running in server mode, these same subcommands may be used in the other direction.

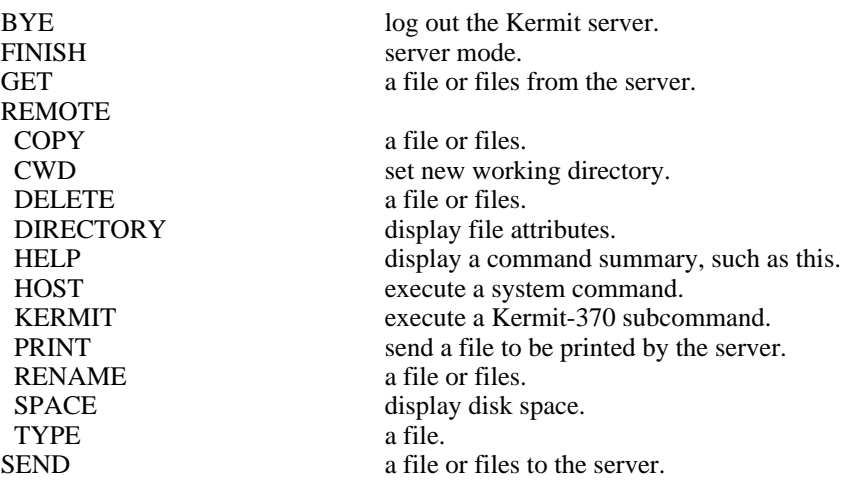

If your local Kermit does not support the REMOTE KERMIT command, you may need to issue SET subcommands to select various options before typing the SERVER subcommand. Once in server mode, Kermit-370 will await all further instructions from the client Kermit on the other end of the connection until a FINISH or BYE command is given.

Command execution in server mode is different in some respects from normal operation. First of all, some Kermit subcommands are not allowed (see the list at the beginning of this section). Moreover, command errors always terminate any active TAKE file. Also, all commands will be run in the special environment that Kermit sets up during protocol transfers. Among other things, Kermit intercepts all terminal I/O (if possible) in this environment in order to transmit the data to the local Kermit as text packets.

Note that some operations can be requested by several different commands. If for example, the IBM 370 system has a command ''PRT'' for displaying a file, a user interacting with a Kermit-370 server can choose to display a file by issuing any of the commands: REMOTE TYPE, REMOTE HOST PRT, REMOTE KERMIT TYPE, REMOTE KERMIT HOST PRT, or (if SYSCMD has been set ON) REMOTE KERMIT PRT. The first form simply transfers the requested file as text, but the others invoke the ''PRT'' command with any specified options, intercept the terminal output, and return the results to the local Kermit. The first form is also distinguished by the fact that the line range may be specified in the same manner as in the SEND subcommand. The syntax of the others is system-dependent.

## **The SET Subcommand**

Syntax: SET *parameter* [*value*]

The SET subcommand establishes or modifies various parameters controlling file transfers. The values can, in turn, be examined with the SHOW subcommand. Some parameters have two levels. In particular, there are two matching lists of SEND and RECEIVE sub-parameters corresponding to the values exchanged by Kermits in the Send-Init/ACK sequence. For each of these SEND/RECEIVE pairs one element is encoded in outgoing parameter packets, and the other is decoded from incoming ones. Setting the latter by hand may be needed to establish contact and also has the effect of redefining the default value for decoding from subsequent parameter packets. Generally, the distinction between SEND and RECEIVE parameters is unambiguous, the only exception being TIMEOUT (*q.v.*). The following SET subcommands are available in Kermit-370:

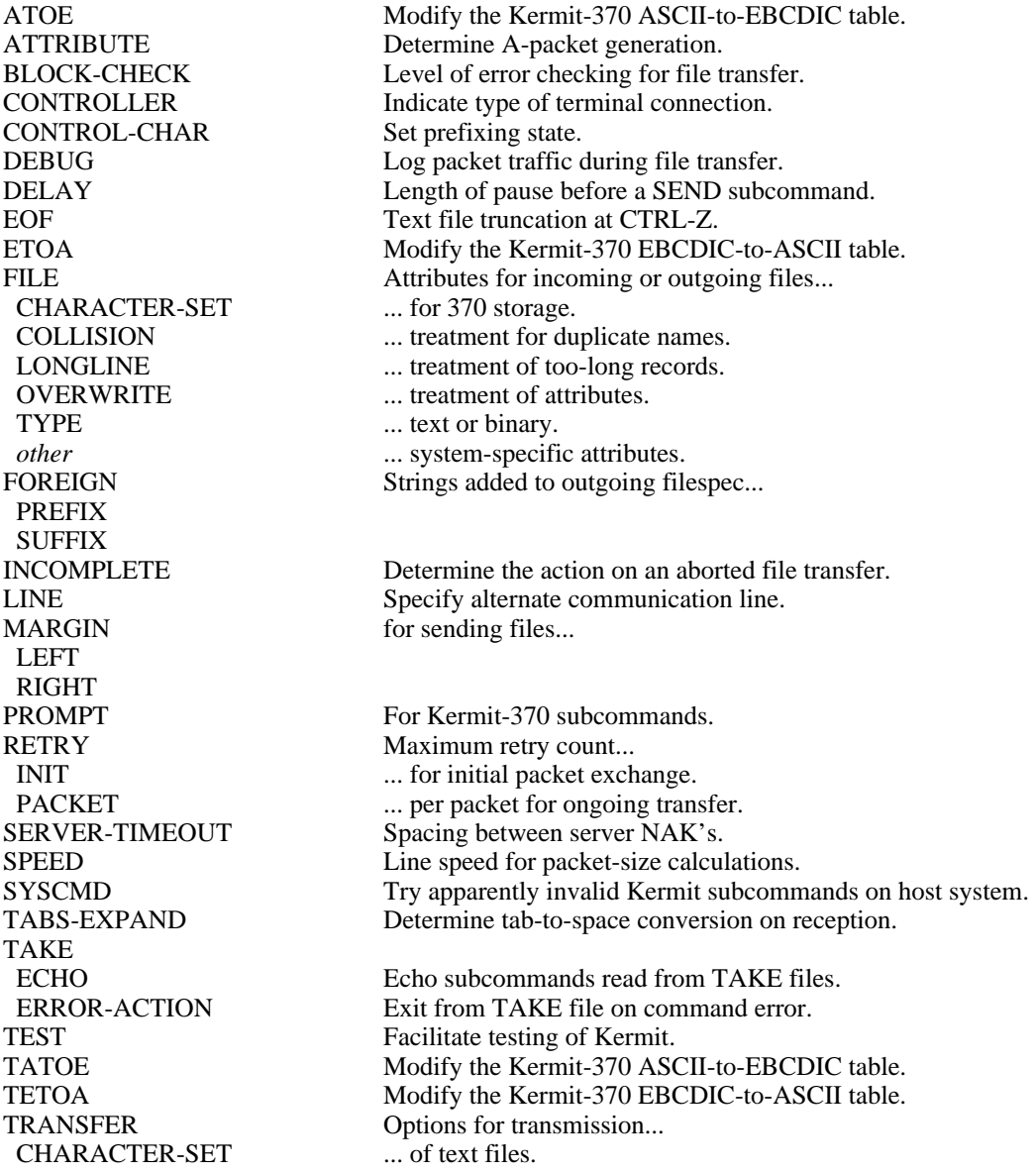

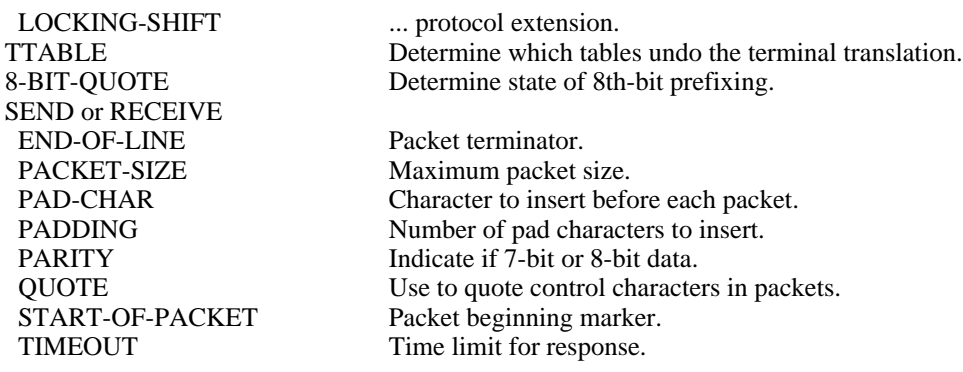

#### **SET ATOE etc.**

Syntax: SET *table* [*num1 num2*]

This modifies one of the ASCII/EBCDIC translation tables used by Kermit-370 (for example, to conform to your system). The valid table names are ATOE, ETOA, TATOE, and TETOA. The arguments are, respectively, the offset within the named table and the new value for that offset. If the arguments are omitted, the table is restored to its initial arrangement. Both *num1* and *num2* should be in the range 0-255 (decimal). For example, in ATOE or TATOE, the offset is the ASCII character code, and the new value is the new EBCDIC result code. Initially, ATOE and TATOE each contain two identical copies of the 7-bit ASCII character table. Helpful hint: if you have files that make use of extended (8-bit) ASCII codes and wish to upload them via Kermit-370, be sure to define unique EBCDIC equivalents of all the needed 8-bit ASCII codes or else treat such files as binary data. Any time you use the SET ATOE or SET ETOA subcommands, that has a side effect equivalent to SET ATTRIBUTE ENCODING OFF (*q.v.*). If the extended ASCII character set is one of those supported for file transfer in Kermit-370, you need only issue a SET TRANSFER CHARACTER-SET (*q.v.*).

Note: the meaning of the tables depends on the TTABLE setting -- if TTABLE is OFF, the TATOE and TETOA tables are not used.

#### **SET ATTRIBUTE**

Syntax: SET ATTRIBUTE [*attribute*] ON *or* OFF

The individual *attribute*s are LENGTH, TYPE, DATE, CREATOR, ACCOUNT, AREA, PASSWORD, BLOCKSIZE, ACCESS, ENCODING, DISPOSITION, PROTECT, ORIGIN, FORMAT, SYS-INFO, and BYTE-LENGTH. Kermit-370 distinguishes between the two forms of this subcommand by counting "words". In order to see the list of supported attributes, you must enter ''SET ATTR ? ?''; if you enter just ''SET ATTR ?'', Kermit will list just the alternatives ON and OFF.

- ON The specified attribute is to be processed, or attribute packets are generated for all outgoing files, provided the other Kermit indicates the ability to accept them. (Default).
- OFF The specified attribute is to be ignored and not generated, or attribute packets are never generated.

# **SET BLOCK-CHECK**

Syntax: SET BLOCK-CHECK *type*

This determines the type of block check used during file transfer, provided the other Kermit agrees. Valid options for *type* are: 1-byte (for a one-character checksum), 2-byte (for a two-character checksum), 3-byte (for a three-character CRC), and Blank-free-2 (for a shifted two-character checksum that avoids using blanks. This is one of only two Send-Init parameters that cannot be SET separately for SEND and RECEIVE.

#### **SET CONTROLLER**

Syntax: SET CONTROLLER *type*

The *type* may be TTY, SERIES1, GRAPHICS, AEA, FULLSCREEN, VTAMTTY, or NONE. Kermit-370 automatically determines whether you are connected via a Series/1 (or similar) emulation controller or a TTY line. In some circumstances, such as when the connection is through a non-graphics-capable 3174 port, Kermit will set CONTROLLER to NONE, which has the effect of disabling file transfers. This subcommand is provided, though, to allow the automatic choice to be superseded, and because Kermit may not be able to distinguish between Series/1-type and other 3270-emulation controllers. In particular, there is no way to distinguish between FULLSCREEN and GRAPHICS from within Kermit. When CONTROLLER is set to SERIES1, GRAPHICS, or AEA, Kermit disables the 3270 protocol conversion function by putting the terminal controller into "transparent mode", which allows Kermit packets to pass through intact. Note: an incorrect CONTROLLER setting may lock up or wipe out your session when you try to transfer files.

Kermit operation is possible through an IBM 3708 front end, but only in a rather specific configuration. See the installation guide for your variant of Kermit-370 for the details of that and other hardware-related restrictions and configurations.

## **SET CONTROL-CHAR**

Syntax: SET CONTROL-CHAR *mode* [*number*]

The *mode* may be PREFIXED (normal Kermit protocol for control characters) or UNPREFIXED. In the latter case, the specified control character (given as a decimal number in the range 0-31 or 128-159) is transmitted "as is". If the *number* is omitted, then all control characters are set accordingly. Kermit-370 automatically overrides the user's settings for certain characters used for Kermit protocol: the start-of-packet, the end-of-packet, the handshake (if set), and XOFF (not really used, but too dangerous to send). Sending control characters without prefixes can speed up transfers of binary files.

The status of prefixing is initially "PREFIXED" for all control characters. It can be displayed by the TDUMP CONTROL subcommand, or saved in the form of a TAKE file by the GIVE CONTROL subcommand (*q.v.*).

#### **SET DEBUG**

Syntax: SET DEBUG OFF *or* ON [RAW] [I/O] [SAVE] [LONG] [TIME]

Note: any combination, in any order, of RAW, I/O, SAVE, and TIME may follow or replace ON. Each of the three implies ON.

- ON Keep a journal of all packets sent and received in a log file on disk. If the file already exists, it is erased and overwritten. The *filespec* of the log is, of course, system-dependent. All packets are logged in EBCDIC for legibility, even when CONTROLLER is set to SERIES1, GRAPHICS, or AEA.
- RAW The same as ON, but packets are logged in the form that is passed to or from the operating system, *i.e.*, EBCDIC for TTY or VTAMTTY terminals, and ASCII for SERIES1, GRAPHICS, and AEA terminals. This option is generally not recommended; I/O is preferable.
- I/O The same as ON, but the log includes additional transmission status information, such as the AID returned by a full-screen device. See below for a summary of the log formats.
- SAVE The same as ON, but the log file is closed after each entry is added, so that, if the session is abnormally terminated, the log file will be complete and readable.
- LONG The same as I/O, but the additional information is not truncated to 36 bytes.
- TIME Used only with I/O or LONG. The lines of hexadecimal dump are tagged with the time of day from the CPU clock, truncated to the nearest second.
- OFF Stop logging packets and close the the log file. (Default.)

Often, problems with Kermit file transfers or server-mode operations can be diagnosed by setting DEBUG on in one or both Kermits, regardless of where the problems actually lie. For Kermit-370, the maximum amount of information can generally be obtained by setting DEBUG to I/O or LONG, but the format of the log depends somewhat on which variant of Kermit-370 is involved. Before examining the log, you should set DEBUG OFF either explicitly or by exiting from Kermit-370.

There is an optional feature for logging dumps of storage blocks at selected points in the execution. By default, this feature is disabled (at assembly time) by having the variable symbol &KTRACE set to NO and also by virtue of the fact that no calls to the dump routine are present in the distribution code. Further, the dumps are suppressed unless both DEBUG and TEST (*q.v.*) are set on. To select when and what blocks to dump, it is necessary to insert calls to KHDMP at appropriate points in the source before assembling. Each such call generates a dump each time it is executed, provided that DEBUG and TEST are set, and the contents of all registers are preserved. The call specifies the starting address, the length, and a short title for the block. Only eight characters of the title will be used. Some examples:

```
KHDMP ATOE+128,128,'ATOEhigh'
              Dump the 2nd half of the ATOE table.
KHDMP KHDSAV,20,'R14 - R2'
              Dump registers 14-2.
KHDMP 32(,13),40,'**R3-R12'
              Dump registers 3-12.
KHDMP (3),(0),'**QBLOCK'
              Dump block addressed by R3 with length specified in R0.
```
There is another debugging facility that is enabled by the variable symbol &KTRACE along with the dump option, namely, an execution trace. There is a circular buffer of trace elements in Kermit's working storage, and a new element is written each time a Kermit subroutine is called or returns. The elements contain the subroutine name plus (on entry) a sequence number and the contents of registers 0 and 1 or (on exit) the character ''>'' and the contents of registers 15 and 1. There is also a mechanism for tracing extra events by inserting KTRACE calls into the source. For example,

> KTRACE 0(5),REGS=5 Trace eight bytes pointed to by R5 and R5 itself. KTRACE FOOBAR Trace eight bytes at label FOOBAR. KTRACE 'Found it',REGS=(1,7) Trace "Found it", R1, and R7.

The trace table is simply updated in storage, eating its own tail. It can be found in a memory dump by locating the "eye-catcher" that says ''KTRACE:'', which precedes the start, current, and end pointers for the table. The table is also accessible interactively via the TDUMP subcommand (*q.v.*).

Each line in the debug log begins with a one-letter tag and a colon and contains information according to the tag. The following tags are defined.

- S: The text of a packet sent. Normally, it will be encoded in EBCDIC for convenience, but if DEBUG is set to RAW, the packet will appear exactly as passed to or from the system, i.e., in EBCDIC for TTY or VTAMTTY lines and in ASCII for full-screen lines.
- R: The text of a packet received. The same encoding applies.
- A: The AID and buffer address returned by a full-screen device along with a read operation (three characters in all). The values should all be printable EBCDIC. This obsolete tag was used by TSO and MUSIC Kermits and appeared only when DEBUG was set to I/O.
- \*: Data dumped by the optional KHDMP routine.

The following tags appear only when DEBUG is set to I/O or LONG. All values are in hexadecimal. The meanings differ slightly according to the operating system. For CMS, the I/O parameter list is a channel command; for TSO or ROSCOE, the SVC 93 (TPUT/TGET) parameters; for CICS, an intermediate string similar to channel commands. Similarly, the status data consist of the stored CSW plus an attention interrupt indicator for CMS, but the return code from the I/O operation for TSO, ROSCOE, CICS, and MUSIC.

- a: Channel and device status after an unexpected attention interrupt.
- b: I/O parameter list for recovering from a CP break-in on screen.
- c: I/O parameter list for resuming normal screen operation.
- d: Data transferred on the previously indicated I/O operation.
- e: Status data after an I/O command has completed with an error.
- g: I/O parameter list for reading from the screen buffer.
- i: Status data after an I/O command has completed normally.
- m: I/O parameter list for displaying text on the screen.
- o: I/O parameter list for initializing the screen for transfers.
- r: I/O parameter list for reading from the terminal.
- w: I/O parameter list for a transparent write.
- ?: I/O parameter list for some other operation, such as clearing the screen.

### **SET DELAY**

Syntax: SET DELAY *number*

Normally, Kermit-370 waits 10 seconds after the SEND subcommand before starting the transfer, but this delay may be set to any non-negative value. Two DELAY values have special meaning. When DELAY is 1, the usual two-line greeting displayed during protocol mode is abbreviated to a short message (the default Kermit prompt with three dots...), and when DELAY is 0, the greeting is suppressed entirely, along with the extra one-second pause for subcommands like RECEIVE, SERVER, REMOTE, and the like.

#### **SET EOF**

Syntax: SET EOF ON *or* OFF

- ON Scan each incoming TEXT file for the first occurrence of CTRL-Z and ignore the remainder of the file (but continue decoding up to the actual end of the file). BINARY files are not affected.
- OFF Accept incoming files in their entirety. (Default.)

#### **SET FILE CHARACTER-SET**

Syntax: SET FILE CHARACTER-SET *name*

Specifies the name of the character set used in files stored on disk. This setting may be superseded by an Attribute packet of an incoming file. Currently, the available names are CP037, CP273, CP275, CP277, CP278, CP280, CP281, CP282, CP284, CP285, CP290, CP297, CP420, CP424, CP500, CP838, CP870, CP871, CP875, CP880, CP905, CP1047, CZECH, DKOI, EBCDIC, H-EBCDIK-DASH, and KANJI (or FUJITSU-KANJI, HITACHI-KANJI, or IBM-KANJI). The names beginning with CP refer to IBM code pages, while DKOI is the Cyrillic standard GOST 19768-87 used in the USSR, CZECH is a character set sometimes used in Czechoslovakia, and EBCDIC (the default) is the traditional *de facto* standard EBCDIC character set. A character set other than the default may be required by local conventions and, if so, should be specified in the system or user INIT files. See Table 1-1 for the allowed combinations of transfer and file character sets. Explicitly setting this option has a side effect equivalent to issuing SET ATTRIBUTE ENCODING ON (*q.v.*).

The name KANJI is actually just an alias for the local preferred proprietary Kanji code (Fujitsu, Hitachi, or IBM).

The various Kanji character sets have two-byte codes (DBCS), but are used with one-byte code pages (SBCS) as well. It is normally necessary to issue two SET FILE CHARACTER-SET SUBCOMMANDS in order to set up for a DBCS: first, selecting a compatible SBCS, and, second, selecting the DBCS itself. If the current SBCS is incompatible with the selected DBCS, a default will be chosen. This default, along with the choice of the particular proprietary character set associated with the alias KANJI, is chosen by the installer.

### **SET FILE COLLISION**

Syntax: SET FILE COLLISION *action*

Specifies the action to take when an incoming file has the same name as an existing one. Two of the options involve choosing an alternative, unique name similar to the one in conflict, but the details of choosing are system-specific. Typically, the method involves adding digits to the existing name.

- APPEND The new file is appended to the old one. This option has the the same effect as the old subcommand SET APPEND ON.
- BACKUP The existing file is renamed, and the new file is given the desired name as if no conflict had occurred.
- DISCARD The incoming file is rejected by returning a "cancel file" indication on any Data packets.
- OVERWRITE The existing file is overwritten with the incoming file. This is the default for the CMS, TSO, ROSCOE, and MUSIC variants. Changing this default is a good candidate for INIT files. When COLLISION is set to OVERWRITE, the attributes of the new file are determined by the current setting of FILE OVERWRITE (*q.v.*).
- RENAME The incoming file is renamed so as not to destroy (overwrite) the pre-existing one, and the new name is returned to the sending Kermit for information purposes. This has the same effect as the old subcommand SET WARNING ON. This is the default for the CICS variant.

#### **SET FILE LONGLINE**

Syntax: SET FILE LONGLINE FOLD *or* TRUNCATE *or* HALT

This specifies the action to take when a received line is longer than the current maximum record length. That length is determined by the context in a system-specific way. Refer to the description of the RECEIVE subcommand in the appropriate chapter for details.

- FOLD Specifies that long lines are to be split into two or more records as needed, all but the last being of the maximum length. No null records are created when the received line is an exact multiple of the record length. BINARY files are always considered, by definition, as a single line and, therefore, are *always* folded, regardless of the setting of this parameter. V-BINARY and D-BINARY files, on the other hand, are reconstructed by folding at points determined by the context within the received file, and cannot be folded further to fit the current maximum length. Any such records that are too long will be truncated.
- TRUNCATE Specifies that long lines are to be truncated at the maximum length. (Default.) Kermit-370 takes note of the number of such truncations performed on a file and reports it in the STATUS message and also treats the fact of truncation as an error when the file transfer is complete. The file will have been transferred, but obviously not quite intact. However, this option can be useful for some tasks, such as stripping sequence numbers from card images. The process is similar to that provided by the SET MARGIN RIGHT subcommand for sending files.
- HALT Specifies that a file transfer is to halt immediately if a received line is too long. Kermit-370 then issues an error packet and stops the transfer.

#### **SET FILE OVERWRITE**

Syntax: SET FILE OVERWRITE DEFAULT *or* PRESERVE

- DEFAULT Specifies that the current file attribute settings are to be used for the new file. The result is roughly the same as if the old file, if any, were completely erased before the new file is received. (Default.)
- PRESERVE Specifies that the attributes of the file being overwritten are to be retained and used for the new file. The result is roughly the same as if the old files contents were deleted, and the new file were appended to the empty stub.

#### **SET FILE TYPE**

Syntax: SET FILE TYPE *type*

Specifies the type of data comprising files to be sent or received. This setting may be temporarily superseded by the Attribute packets for a file being received.

- TEXT Specifies ordinary text. ASCII-to-EBCDIC or EBCDIC-to-ASCII translation is performed on the data. Trailing blanks are removed, and CRLF's are appended to outgoing records. CRLF's are used, in turn, to determine the end of incoming records, which are padded with blanks if necessary to fill buffers. (Default.) Note: trailing blanks are removed from outgoing, varying-length records only if they consist of a single blank each, or if there is a right margin specified  $(q, v)$ . Further note: a given file is intrinsically categorized as fixed-length or varying-length (or undefined-length) by the file system and cannot be changed simply by setting the FILE RECFM parameter in Kermit. Conversion between formats is a system-specific function; see the system documentation or consult your local support staff for details on conversion techniques.
- BINARY Specifies bit-stream data. No translation is performed, no CRLF's are added to outgoing records, and blanks are neither added nor removed. Incoming bytes are added successively to the current record buffer, which is written out when the current LRECL is reached. Padding, if necessary, is done with nulls.
- V-BINARY Specifies varying-length-record binary data. This type is like BINARY, except that a two-byte binary prefix is added to each outgoing record giving the number of data bytes, and incoming records are set off by (and stripped of) their prefixes on receipt.
- D-BINARY Is like V-BINARY except that the length prefixes are five-byte ASCII-encoded decimal (right-justified with leading zeroes).

#### **SET FOREIGN**

Syntax: SET FOREIGN PREFIX *string*

This defines a prefix string to be added to the outgoing *filespec* generated by the SEND subcommand. For example, the string might be set to ''B:'' to specify output to the B disk drive on the other Kermit's system. The default is a null string. There is also a FOREIGN SUFFIX handled in the same manner.

#### **SET HANDSHAKE**

Syntax: SET HANDSHAKE *number*

This defines the character, if any, that Kermit-370 should send (or cause to be sent) immediately before reading each packet. The character is given as the decimal of an ASCII control character, or as zero if no handshake is to be sent. The default is 17 (XON), and any value in the range 0-31 is valid, but 13 (CR) should not be used because it is generally the end-of-packet character. When Kermit-370 is running through a full-duplex connection (such as a ''SERIES1''), the traditional IBM handshaking is not necessary, and HANDSHAKE should be set to 0 (as long as the other Kermit can be instructed not to expect a handshake). Note the distinction between SET HANDSHAKE in Kermit-370 (where it defines a character to be sent) and in many micro Kermits (where it defines a character to be expected).

#### **SET INCOMPLETE**

Syntax: SET INCOMPLETE DISCARD *or* KEEP

- DISCARD Specifies that incomplete files (that is, files partially received in a transfer cancelled by the other Kermit) are to be erased. This is the default. Note that when FILE COLLISION is APPEND, incomplete files are never erased, lest pre-existing data be lost.
- KEEP Specifies that incomplete files are to be kept.

#### **SET LINE**

Syntax: SET LINE [*name*]

This specifies an alternate communication line for file transfers. If the *name* is omitted, the default line (the user's terminal) is used. The format of *name* is, of course, system-dependent, and some variants of Kermit-370 do not support any alternate lines. No variant currently allows Kermit-370 to CONNECT over an alternate line.

#### **SET MARGIN**

Syntax: SET MARGIN *side column*

When Kermit-370 sends a text file, each line may be truncated on the left or right (or both) at fixed column numbers. Only the text from the left margin to the right margin (inclusive) will be sent, and any trailing blanks in the truncated lines will be stripped. A value of zero for either margin disables truncation on that side.

#### **SET PROMPT**

Syntax: SET PROMPT [*string*]

This defines the character string that Kermit-370 displays when asking for a subcommand. The prompt may be any string of up to 20 characters. The default is the name of the system-specific variant of Kermit-370 followed by a ">" sign, *e.g.*, Kermit-CMS>. If the *string* is omitted, normal system prompting will occur.

#### **SET RETRY**

Syntax: SET RETRY INITIAL *or* PACKETS *number*

Kermit-370 resends its last packet after receiving a NAK or bad packet, but it eventually gives up after repeated failures on the same packet. The limit on retries can be set separately for the initial packet exchange (Send-Init or server-mode command) and for ordinary packets. The default for INITIAL is 16 and for PACKETS, 5. Either limit can be set to any positive value.

#### **SET SERVER-TIMEOUT**

Syntax: SET SERVER-TIMEOUT *time*

This defines the *time* in seconds that Kermit-370 in server mode should wait for a command before sending a NAK packet. The default is 120. A value of 0 means that Kermit should wait indefinitely, not only in the server loop, but in all transfers, regardless of the timeout value specified by the other Kermit. Some variants are unable to time out in any case. Also, timeouts are not implemented for any of the full-screen terminal controllers.

#### **SET SPEED**

Syntax: SET SPEED *number*

This determines the communication line speed assumed by Kermit-370 in calculating the optimum packet size. If the value is zero, such calculations are suppressed. This option is purely informative and has no effect on actual line speed. (Default 1200.)

#### **SET SYSCMD**

Syntax: SET SYSCMD ON *or* OFF

- ON If the user enters a command string which is not a valid Kermit subcommand, Kermit-370 will pass the string along to the host operating system for execution. If the string is rejected by the system as well, Kermit will report it as an invalid *Kermit* subcommand. Otherwise, Kermit will assume the string was intended as a host command and will simply report the completion code if non-zero.
- OFF Invalid Kermit subcommands are simply rejected as such. System commands may be executed, of course, but only by specifying the generic prefix ''HOST'' or the appropriate system-specific prefix, such as CMS or TSO. (Default.)

#### **SET TABS-EXPAND**

Syntax: SET TABS-EXPAND ON [*list*] *or* OFF

- ON Tab characters in incoming TEXT files are replaced by one or more blanks to bring the record size up to the next higher multiple of eight for each tab. If tab settings other than columns 1, 9, 17, *etc.* are desired, they may be specified explicitly in a list following the keyword ''ON''. Items in the list may be separated by spaces or commas and must be in strictly increasing order.
- OFF Incoming tabs are retained. (Default.)

#### **SET TAKE ECHO**

Syntax: SET TAKE ECHO ON *or* OFF

- ON Subcommands are echoed to the terminal as they are executed from a TAKE file.
- OFF Subcommands from a TAKE file are executed "silently." (Default.)

#### **SET TAKE ERROR-ACTION**

Syntax: SET TAKE ERROR-ACTION CONTINUE *or* HALT

- CONTINUE Execution continues in a TAKE file regardless of illegal commands, except in server mode. (This is the default.)
- HALT A command error in a TAKE file causes immediate exit to Kermit subcommand level.

#### **SET TEST**

Syntax: SET TEST ON *or* OFF

ON Allow setting the START-OF-PACKET and other special characters to any value, and suppress type 1 checksum testing on received packets.

OFF Normal operation. (Default.)

#### **SET TRANSFER CHARACTER-SET**

Syntax: SET TRANSFER CHARACTER-SET *name*

Specifies the name of the character set used in sending or receiving files. This setting may be superseded by an Attribute packet of an incoming file. Currently, the available names are ASCII (the default), ARABIC, CYRILLIC, GREEK, HEBREW, JAPAN-EUC, KATAKANA, LATIN1, LATIN2, LATIN3, THAI, and TRANSPARENT. There are also special aliases L1, L2, and L3 for the LATINx names. All but JAPAN-EUC, TRANSPARENT, and ASCII represent 8-bit codes composed of a pair of 94- or 96-character sets from the ISO registry combined with normal definitions for the so-called C0 and C1 characters. JAPAN-EUC is a DBCS for encoding Kanji characters, plus Roman, Greek, and Cyrillic. ASCII is the traditional character set supported by Kermit, but one of the newer, 8-bit sets would be preferable for most users. This option is, therefore, a good candidate for inclusion in the system INIT file. See Table 1-1 for the allowed combinations of transfer and file character sets. Explicitly setting this option has a side effect equivalent to issuing SET ATTRIBUTE ENCODING ON  $(q, \nu)$ . There is one exception,

namely, TRANSPARENT, which sets ENCODING OFF and replaces both translation tables with null operations, regardless of the current nominal file character set.

The biggest drawback of the built-in tables for the various character sets is that neither the ISO registry nor IBM defines any mapping between the C1 characters (hex 80-9F in ISO arrangements) and the characters of EBCDIC code pages. Thus, the mappings in Kermit-370 tables are somewhat arbitrary, and future pronouncements may suddenly invalidate some or all of those 32 mappings.

## **SET TRANSFER LOCKING-SHIFT**

Syntax: SET TRANSFER LOCKING-SHIFT ON *or* OFF *or* FORCED

- ON The Kermit locking-shift protocol is to be used in transfers to or from cooperating partners, provided that 8th-bit quoting is enabled.
- OFF The Kermit locking-shift protocol is not to be used.
- FORCED The Kermit locking-shift protocol is to be used, regardless of the cooperation of the other Kermit. The encoding uses only the locking shifts, to the exclusion of 8th-bit quoting.

#### **SET TTABLE**

Syntax: SET TTABLE ON *or* OFF *or* KP

- ON The translation that undoes the terminal controller's ASCII/EBCDIC conversion comes from the TATOE and TETOA tables, rather than the ATOE and ETOA tables (which are used only for translating disk files). This option has no effect when there is no translation built into the controller, *i.e.*, with SERIES1, GRAPHICS, and AEA connections.
- OFF The ATOE and ETOA tables are used for all translations by Kermit-370. (Default.)
- KP Same as ON, but also establishes values in the TATOE and TETOA tables based on IBM's corporate standard ASCII/EBCDIC translation (distinct from the internationally accepted *de facto* standard).

#### **SET 8-BIT-QUOTE**

Syntax: SET 8-BIT-QUOTE *char or* ON *or* OFF

This controls whether eighth-bit prefixing is done and can be used to specify the character to be used. This is one of only two Send-Init parameters that cannot be SET separately for SEND and RECEIVE.

- char Eighth-bit prefixing will be done using *char*, provided the other Kermit agrees. The default value is an ampersand.
- ON Eighth-bit prefixing will be done, provided the other Kermit explicitly requests it (and specifies the character).
- OFF Eighth-bit prefixing will not be done.

#### **SET SEND/RECEIVE**

The following parameters can be set either as SEND or RECEIVE options. As a rule, in each pair, one is the operational value, and the other is used to change the default for Send-Init packets received from the other Kermit and to set up parameter values as if the other Kermit had specified them on the previous exchange. When both values are described, the operational one will be first. For all parameters besides QUOTE, the operational value is the RECEIVE. After a transfer, the operational values will be unchanged, but the others (as displayed by SHOW) will reflect the parameters specified by the other Kermit. The underlying defaults established by previous SET subcommands will still be in effect. In the syntax descriptions, *mode* is SEND or RECEIVE.

#### **END-OF-LINE**

Syntax: SET *mode* END-OF-LINE *number*

RECEIVE should not be changed.

SEND may be needed to establish contact. If the other system needs packets to be terminated by anything other than carriage return, specify the decimal value of the desired ASCII character. *number* must be in the range 0-31 (decimal). The default is 13 (CR).

#### **PACKET-SIZE**

Syntax: SET *mode* PACKET-SIZE *number*

RECEIVE defines *number* as the maximum length for incoming packets. The valid range is 26-9024, but 94 is the limit for normal short-packet protocol. The default is 80. Specifying a value greater than 94 is necessary and sufficient to enable the long-packet protocol for transfers to Kermit-370 (provided the other Kermit is willing). Kermit-370 will actually accept long packets in any case, but the protocol requires that the other Kermit not send them unless Kermit-370 asks. Raising this value from the default is a good candidate for inclusion in INIT files. In practice, the packet size may be limited by hardware and programming considerations. See the system-specific chapters for details.

SEND might be needed for sending files to a minimal Kermit that neither specifies a buffer size in the Send-Init sequence nor can accept the default (80). It may also be used to specify the packet size for a "raw" download via the XTYPE subcommand. This parameter has no other function and is completely irrelevant to long packets. If the other Kermit asks for long packets, Kermit-370 will always comply.

#### **PAD-CHAR**

Syntax: SET *mode* PAD-CHAR *number*

RECEIVE defines *number* as the character to be used by the other Kermit for padding packets. The character must be an ASCII control character (in the range 0-31). The default is 0 (NULL). This option is seldom useful.

SEND may be needed to establish contact if the other Kermit (or the transmission line) needs padded packets.

#### **PADDING**

Syntax: SET *mode* PADDING *number*

RECEIVE defines the *number* of pad characters to be used for padding packets from the other Kermit. This number may be anywhere from 0 to 94. The default is 0. This option is seldom useful.

SEND may be needed to establish contact if the other Kermit (or the transmission line) needs padded packets.

#### **PARITY**

Syntax: SET *mode* PARITY MARK *or* NONE

RECEIVE specifies the parity expected in the transparent-mode ASCII data received by the mainframe from a full-screen device. Such data will typically have either all Mark parity (seven data bits with the eighth bit set) or no parity (eight data bits). This is typically not the same as the parity used in communications between the protocol convertor and the terminal. Kermit-370 must know which kind of parity to expect in order to calculate checksums properly. Since Kermit-370 does not actually verify parity, the other possible variants (ODD, EVEN, and SPACE) are lumped together with MARK parity for the purpose of this subcommand, which merely chooses between 7-bit and 8-bit data transfer. The default is MARK.

SEND is also an operational value, specifying the parity to be used in constructing outgoing data packets on full-screen devices. NONE is the default and is generally preferable, in that it permits binary transfers without the need for eighth-bit prefixing, but MARK may be required in some configurations.

## **QUOTE**

Syntax: SET *mode* QUOTE *char*

SEND indicates a printable character for prefixing (quoting) control characters and other prefix characters. The only good reason to change this would be for sending a file that contains many ''#'' characters (the normal control prefix) as data. It must be a single character with ASCII value 33-62 or 96-126 (decimal).

RECEIVE would be needed only for talking to a crippled Kermit that uses a non-standard quoting character, but does not admit it.

#### **START-OF-PACKET**

Syntax: SET *mode* START-OF-PACKET *number*

RECEIVE defines *number* as the character to be expected to mark the start of packets from the other Kermit. The character must be an ASCII control character (in the range 0-31). The default is 1 (SOH). This may need to be changed to establish contact.

SEND may also need to be changed to establish contact. It defines *number* as the character to be used to mark outgoing packets.

#### **TIMEOUT**

Syntax: SET *mode* TIMEOUT *time*

RECEIVE defines the *time* in seconds the other Kermit is to wait for a response from Kermit-370 before resending a packet. The default is 5. A value of 0 means the other Kermit should wait indefinitely.

SEND may be needed to define the *time* in seconds Kermit-370 is to wait for a response from the other Kermit in the initial packet exchange, although the default value 0 (indefinite wait) is probably satisfactory, especially since Kermit-370 in many cases cannot time out anyway. Specifying a non-zero value will prevent the other Kermit from ever requesting infinite "patience" from Kermit-370.

## **The SHOW Subcommand**

Syntax: SHOW [*option*]

The SHOW subcommand displays the values of all parameters that can be changed with the SET subcommand, except CONTROL-CHAR, ATOE, ETOA, TATOE, and TETOA (for those, see the TDUMP subcommand). If specified, *option* can be a particular parameter or the keyword "ALL" (the default). Groups of parameters, such as SEND, can be displayed by requesting the group name, or individual sub-parameters can be displayed by specifying the complete name. For example,

SHOW RECEIVE EOL

will display the decimal value of the packet terminator that Kermit-370 currently expects, *i.e.*, 13. Similarly,

SHOW FOREIGN

will display the character strings currently in use for prefix and suffix on each outgoing *filespec*. When "ALL'' is specified or implied, all parameters other than the attribute switches are displayed.

# **The STATUS Subcommand**

Syntax: STATUS

This subcommand displays information about the previously executed subcommand. The response will include either the appropriate error message or the message ''No errors''. The initial status is ''No file transfers yet''. If the status reflects an error condition, the name of the last file used (excluding TAKE files) will be displayed as well. If the error was detected by the other Kermit, the message will be ''Micro aborted'' followed by the text from the Error packet. Conversely, if Kermit-370 detected the error, the text of the status message will have constituted the error packet sent out. In any case, if the last file transfer was cancelled (by virtue of an attribute mismatch or manual intervention), the reason for cancellation is displayed. Also, if the error occurred in disk I/O, any available explanatory information is displayed. Normally, the error status is altered only when a transfer-initiating subcommand (SEND or RECEIVE) is executed, but there are several exceptions. If an invalid subcommand is entered, the status becomes ''Kermit command error'', and the next subcommand entered will reset the status. Also, in server mode *every* subcommand is received through a transfer from the other Kermit and may affect the status (except the STATUS subcommand itself, of course).

Other information is also included. When Kermit-370 has been forced to truncate one or more records in the last RECEIVE operation (because of the current maximum record length), the number of records truncated is reported. The status display also includes throughput statistics for the last transfer: number of files sent, duration, number of packets, number of retries, and averages of bytes/packet and bytes/second. These last two quantities are calculated separately for bytes sent and received on the communication line (including padding, if any), and the last quantity is also calculated on the basis of the number of bytes read from or written to disk. Further, if retries were necessary, Kermit-370 computes the optimum packet size assuming the retries to have been due to sparse, Poisson-distributed bursts of noise. This is the same heuristic optimum that Kermit-370 computes and uses as an alternative packet-size limit when sending long packets. If TEST is set on, Kermit also reports the maximum size attained by its storage stack since execution began.

## **The STOP Subcommand**

Syntax: STOP

This is not a subcommand in the usual sense. Instead, it is a command string that can be entered on the communication line while Kermit-370 is in protocol mode and will cause protocol mode to cease immediately. This may be useful if the other Kermit has crashed. The word "stop" may be entered in either upper or lower case, but it must be the only character string in the "packet" in question. If you are using a full-screen terminal, and if other information appears on the screen, you must clear that other text from the screen (using CLEAR EOF) before pressing ENTER.

## **The TAKE Subcommand**

Syntax: TAKE *filespec*

Execute Kermit subcommands from the specified file, usually called a TAKE file. The TAKE file may in turn include TAKE subcommands, and the nesting may continue to a depth of ten. If a TAKE file includes the subcommand SERVER, however, the nesting count is saved and starts over again in server mode in case the client Kermit should transmit a REMOTE KERMIT TAKE command. The user has the option of seeing the subcommands echoed from the TAKE file as they are executed and also the option of automatically exiting from a TAKE file on error. See the subcommand SET TAKE for details.

# **The TDUMP Subcommand**

Syntax: TDUMP *table-name or* NAMES *or* TRACE

This displays the contents of *table-name*. The same table can be modified using the SET subcommand. The ATOE, ETOA, TATOE, and TETOA translation tables and the CONTROL-CHAR prefixing selection table can presently be displayed and changed. The NAMES table is the transaction log for the last transfer, consisting of the *filespec* of each file sent or received, along with the size (in Kbytes) and any error messages. If the Kermit TRACE facility is enabled, the TRACE table may be displayed (and destroyed in the process). This table contains entries for subroutine calls and returns during program execution, but Kermit normally does not have the facility enabled. See SET DEBUG for more details on execution tracing.

## **The TYPE and XTYPE Subcommands**

Syntax: [X]TYPE *filespec*

These subcommands display the named file. TYPE is effectively a synonym for (and allows the same options as) the host system command for displaying files at the terminal, but XTYPE performs a raw file transfer on the current communication line (which need not be the terminal) according to the current CONTROLLER setting. Thus, XTYPE uses transparent mode if CONTROLLER is SERIES1, GRAPHICS, or AEA. Also, it sends the data in bursts no larger than the current SEND PACKET-SIZE. Since XTYPE is basically a modified SEND, the options allowed on the *filespec* for SEND are also allowed for XTYPE.

# **The VERSION Subcommand**

Syntax: VERSION

This subcommand displays the program version number and date.

# **1.5. Before Connecting to the Mainframe**

Several options must be set in the micro Kermit before connecting to an IBM 370 system as a line-mode device. You should set LOCAL-ECHO to ON (to indicate half-duplex). This is the norm but not true in absolutely every case; if each character appears twice on your terminal screen, set LOCAL-ECHO to OFF. FLOW-CONTROL should be set to NONE, and on some systems HANDSHAKE should be set to XON. The parity should be set according to the system's specifications. On some micro Kermits, all of the above is done in one step using the DO IBM macro (or SET IBM ON). Set the baud rate to correspond to the line speed.

Connecting through a full-screen device also requires that certain options be set in the micro Kermit. You should set LOCAL-ECHO to OFF (to indicate full-duplex). FLOW-CONTROL should be set to XON/XOFF, and HANDSHAKE should be set to OFF. For many systems, the PARITY should be set to EVEN. Set the baud rate to correspond to the line speed.

One exception to these rules is the case where the micro Kermit is attempting automated file transfer, *e.g.*, downloading several separate files from Kermit-370 running in server mode. In fact, under those circumstances, handshaking is necessary even with ''SERIES1'' connections, and the two Kermits must be instructed to adopt a common handshake character (*e.g.*, by SET HANDSHAKE 10 to Kermit-370 and SET HANDSHAKE LF to the micro).

In any case, you should make sure that either the micro Kermit or Kermit-370 will provide timeouts during file transfers (if not both). Some variants of Kermit-370 (notably CMS) cannot provide timeouts, and you may need to set the TIMER to ON in the micro.

When you are connecting through a protocol convertor, it is useful to know the key sequence that causes the screen image to be repainted from the controller's memory. In many cases, it is CTRL-V, although CTRL-G and CTRL-C are also sometimes used. In general, this sequence should be typed whenever reconnecting to Kermit-370 after being in Kermit protocol mode (and sometimes after merely escaping to the local Kermit), since the local Kermit may have modified the screen.

# **1.6. Trouble-shooting Protocol Converters**

Many, but not all, protocol converters have transparent modes that permit Kermit file transfers. The welter of competing and often incompatible communications devices would cause a major headache, except for three circumstances. First, Kermit-370 has routines for automatically detecting which kind of front end is controlling the current session; second, the Kermit installer is encouraged to tailor Kermit to force the correct choice of CONTROLLER whenever those routines don't work properly; and, third, Kermit offers a last-resort mode of operation that will work with almost any protocol converter. Because of the limitations in the catch-all mode (known as FULLSCREEN mode), it is still best to take advantage of the transparency, if any, in the protocol converter, and the automatic detection routines still play an important role. It will be instructive to outline what those routines actually do and how they can go wrong.

### **Recognizing a Series/1**

Although protocol converters are advertised as simulating the behavior of IBM 3270-type terminals, there generally are differences which could be used to distinguish each type of device from the others and from real 3270-type terminals. However, all that really matters to Kermit-370 is whether there is a transparent mode available such that file transfers can be carried out. To date, only three fundamentally different transparent modes have been reported to Columbia, and it seems likely that no others have been (or, perhaps, ever will be) implemented. All are supported by Kermit.

Kermit-370 recognizes these front ends automatically by making two simple tests. The first takes advantage of one of the advanced features first implemented in the Yale ASCII system and subsequently copied in many of the devices that adopted the same transparent mode. This feature is a special 3270 data-stream order which requests a status report from the protocol converter. Kermit sends this order and then reads the "3270 screen". If Kermit sees a valid status report, it sets CONTROLLER to SERIES1 and stops testing.

#### **Two catches**

Obviously, the Yale status order is not implemented in most other kinds of hardware. Thus, the order would be rejected by a non-Yale-type controller, and that could have undesirable side effects on the hardware. However, hardware is generally designed to be robust -- the real drawback lies in the side effects on certain communications software (notably VTAM/TSO), which may respond badly while trying to protect the robust hardware from illegal orders. If it proves impossible to make the external software behave properly, the only recourse is to modify Kermit-370 to skip the first test altogether and possibly to force the CONTROLLER setting; this modification is described in the relevant "Beware" file in a note dated 89/2/27.

Catch Two is that the status order is not implemented in all of the devices that support Yale-ASCII-style transparent mode. This means that some devices "fall through the cracks" in this procedure. A site where such devices are used may find it expedient to modify Kermit (following the same "Beware" pattern) to force the procedure to set CONTROLLER to SERIES1 (assuming there are no other protocol converters also in use that support one of the other transparent modes). A list of such devices can be found in a footnote in the Kermit distribution file ik0aaa.hlp.

#### **Recognizing a 3174**

The second diagnostic test uses a hardware command (Read Partition Query) that is defined by IBM, but is not implemented on all 3270-type equipment. There is, thus, the same danger as in the first test, but the danger appears to be slight. Indeed, both CMS and TSO allow a user program to know in advance whether a Query is permitted. The Query response consists of one or more structured fields, and the 3174 AEA ASCII Graphics system (the only device with the AEA style of transparency) is easily identified by the appearance and content of a particular type of field. In fact, it is possible to tell from the Query data whether the particular 3174 line is allowed to use the ASCII Graphics transparency. Therefore, this test has three possible outcomes: Kermit may detect a transparency-enabled 3174 line (and set CONTROLLER to AEA); it may detect an incapable 3174 line (and set CONTROLLER to NONE); or it may detect "none of the above" (and set CONTROLLER to GRAPHICS). Thus, aside from the exceptions already noted, GRAPHICS simply means that the front end either supports SAS-style transparency or none at all.

### **Fallback positions**

What should you do when the automatic detection fails? Obviously, the first thing is Be Prepared. Often, the misbehavior of VTAM can be halted by pressing ENTER or PA1, so you should be sure to know how to generate a PA1 when trying out Kermit on an unfamiliar type of protocol converter. Also, you should know what kind of transparency to expect for the front end and verify that Kermit-370 has, in fact, set CONTROLLER appropriately. This means checking the list of devices in the Kermit distribution file ik0aaa.hlp. If your configuration is listed as *un*supported, you may be wasting your time, but the list is not necessarily up-to-date. If your configuration is not listed at all, you have the opportunity to be a pioneer and report your findings back to Columbia for inclusion in future editions of the list. There are a few rules of thumb for quickly deducing the controller type by reading the manuals for the device; the manuals may not be specific enough, but this is clearly the easiest way of determining whether Kermit can support a given device and which controller type is applicable. The rules are as follows (in order of simplicity and likelihood):

- 1. GRAPHICS or SERIES1 may be implied when the device has a transparent or graphics mode described as compatible with that of a supported device listed in  $ik0$ aaa.hlp.
- 2. SERIES1 is implied when the device runs the "Yale ASCII Communication System" or something with a similar name.
- 3. GRAPHICS is implied if the manual mentions the SAS Institute in the context of ASCII graphics.
- 4. GRAPHICS is implied when output transparent data may be preceded by a WCC (Write Control Character) and 70 (hex).
- 5. SERIES1 is implied when transparent data must be preceded by a WCC and either 115D7F110005 (write-read) or 115D7F110000 (write-only).
- 6. GRAPHICS or SERIES1 may be implied when some of the manufacturer's other products are listed in ik0aaa.hlp, and all are shown as being of one type.
- 7. If none of the above rules apply, but the manuals describe a transparent mode in detail, the device may be a totally new type. The distribution file ik0con.hlp has hints on implementing Kermit support for the new type.
- 8. If nothing else works, you can probably use FULLSCREEN mode, as long as the micro Kermit supports it.

If Kermit tries to transfer a file with the wrong CONTROLLER value, there is a distressing possibility for the session to lock or, at least, appear to lock. When and if this happens, be sure to connect back to the mainframe, type ''STOP'', and press ENTER several times (perhaps as many as 15 times) before taking any drastic steps like breaking the connection. ''STOP'' is a special escape mechanism for getting out of Kermit protocol mode quickly. Kermit-370 recognizes such a request in most situations where terminal I/O is not entirely frozen. Sometimes, apparent lock-ups are due to something as simple as incorrect parity settings in the micro Kermit, so always check the basic communication settings and, if necessary, experiment before trying a different CONTROLLER type. Also, to avoid unnecessary confusion, check for the existence of a Kermit initialization file (possibly created by the installer) which could be re-setting CONTROLLER after the automatic procedure has finished. Such a re-setting is a poor idea in an initialization file, even a personal one, unless there is absolutely only one kind of communications equipment on your system.

If file transfers do not work at first, it is best to do the following before trying again:

- 1. Reduce the packet size to no more than 80 at both ends.
- 2. Enable 8th-bit quoting at both ends.
- 3. Set SEND PARITY MARK in Kermit-370.

If those changes do not make transfers work, the next remedial action depends on the symptoms of failure.

- No packets exchanged and session locked up after reconnecting: change packet characters in both directions.
- No packets exchanged, but no lockup: change packet characters or parity.
- Always multiple retries of third or fourth packet: reduce receiving packet size.
- Multiple retries after random number of packets: check hardware and cables.
- Multiple retries after file-dependent number of packets: check for equipment that intercepts one or more printable characters or reduce the packet size.

When all else fails, you should be ready to reset CONTROLLER by hand and try again. The change most likely to be necessary is from GRAPHICS to SERIES1. However, it is conceivable that the installer has modified Kermit-370 at your location to force the CONTROLLER setting from the start, in which case, you might need to go the other way. Normally, Kermit's diagnostic procedure at start-up takes one or two seconds (because of programmed delays), so you should be suspicious if the Kermit prompt appears immediately after you start the program. The only initial CONTROLLER setting that you should *not* change by hand is NONE, which means that Kermit-370 has recognized a 3174 AEA line that is not configured for file transfer (or else the Kermit installer has a warped sense of humor).

If no amount of experimenting gets a transparent mode to work, it is time to recheck the list of supported devices and the age of your equipment. If yours is very old, it may require new microcode or some other software or hardware upgrade. In any case, if your results (whether positive or negative) are not already shown in ik0aaa.hlp, you should report them to Columbia so that others may profit by your experience.

# **1.7. After Returning from Kermit-370**

When Kermit-370 receives a QUIT or EXIT subcommand or finishes the subcommand or subcommands specified in the original command string that invoked Kermit, control is returned to the caller. Before returning, Kermit-370 closes any active TAKE files (the EXIT or QUIT subcommand may be issued from a TAKE file). On return, the completion code is set from the current error status according to the codes in Table 1-4.

The error codes in Table 1-4 bear no relationship to the severity of the associated error conditions, aside from the assignment of code 0. The underlying rationale is that the only current generic system for the treatment of completion codes is to take a non-zero code as an indication of error. Indeed, Kermit returns a completion code of 0 when "error" condition 1 holds.

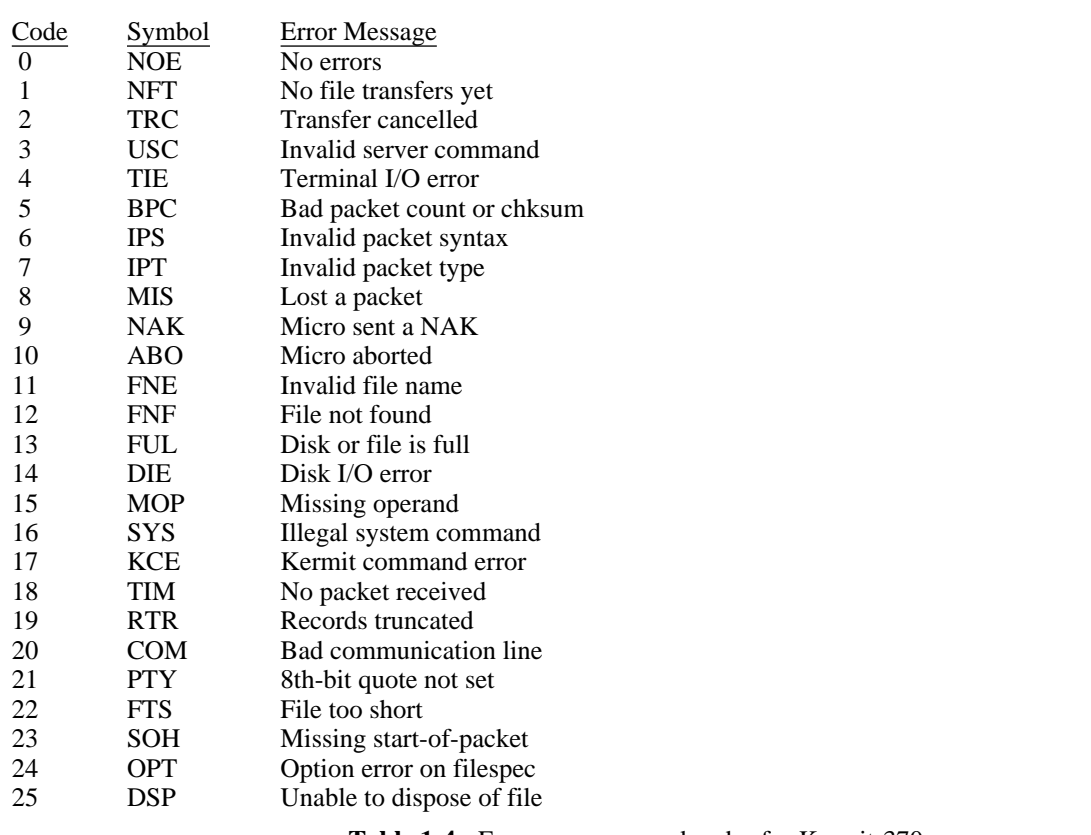

**Table 1-4:** Error messages and codes for Kermit-370

# **1.8. What's New**

Below is a list of the changes in Version 4.3 of Kermit-370.

- 1. Compatibility with the (aging) F-level assembler.
- 2. Support for LATIN2, LATIN3, TRANSPARENT, CP870, CP905, and CP880, as well as the aliases L1, L2, and L3. New alias CP1047 for EBCDIC.
- 3. Support for IBM 3174 ASCII Graphics mode.
- 4. Improved controller detection, including local customization options.
- 5. Support for new unprefixed transmission of selected control characters.
- 6. Support for REMOTE PRINT, REMOTE MAIL, and REMOTE SUBMIT.
- 7. Improved error message for bad packet-size, new alias PACKET-LENGTH for PACKET-SIZE.
- 8. Correct observance of FILE COLLISION for all files in a group.
- 9. Ignoring spurious flow-control "packets" from (for example) MS-Kermit.
- 10. Support for new locking-shift Kermit protocol.
- 11. Support for Japanese Kanji file transfer and support for the Thai and Arabic character sets.
- 12. New versions of Kermit with the interactive messages in languages other than English.
- 13. New FULLSCREEN controller type.
- 14. New HINTS subcommand.
- 15. More graceful recovery from terminal I/O errors and exceptions.
- 16. Support for SNA LU1 3770-type devices and 8-bit, no-parity devices.
- 17. Optional conversion of EBCDIC printer carriage control into ASCII control characters.
- 18. Support for STOP command on "dumb" 3270 terminals and PCI protocol converters.
- 19. New efficiency display in STATUS report, based on SPEED setting.
- 20. New, uniform messages upon entering protocol mode, in the form "KERMIT READY TO SEND..." (or RECEIVE or SERVE).
- 21. 8-bit XECHO output.
- 22. Control prefixing for C1 controls.
- 23. New VERSION subcommand.
- 24. Improved debugging facilities.

# **1.9. What's Missing**

Work on Kermit-370 will continue. Features that need to be improved or added include:

- Implement file archiving.
- Implement file transfer checkpointing.
- Add SET REPEAT subcommand.
- Improve Kermit-370 operation as a local Kermit.
- Implement public server mode.
- Allow REMOTE KERMIT HELP, REMOTE KERMIT DIR, and REMOTE SET from a micro.
- Add new SET FILE LONGLINE DISCARD option to allow multi-file transfer to proceed past a truncation problem.
- System-specific upgrades; see the respective chapters for details.

Anyone interested in working on these or other improvements should first get in touch with the Center for Computing Activities at Columbia University to find out if someone else has already begun a similar project (and, if so, who).

# **1.10. Further Reading**

Below is a list of references for some of the material in this chapter.

- 1. *About Type: IBM's Technical Reference for 240-Pel Digitized Type*, S544-3156-02 (1989). This manual contains visual tables of many EBCDIC code pages and a comprehensive list of character names and acronyms.
- 2. *IBM System/370 Reference Summary*, GX20-1850-3 (1976). This reference card contains EBCDIC and ASCII character codes.
- 3. *IBM VS Fortran Application Programming: Language Reference*, GC26-3986-1 (1982). Appendix E contains a table of EBCDIC and ASCII characters with an implied full 256-byte translation table.
- 4. *IBM 3174 Character Set Reference*, GA27-3831-02 (1990). Chapter 5 contains visual tables of many

EBCDIC code pages.

- 5. *Info-Kermit Digest* Vol. 11 #1 (1989). This issue contains draft specifications of some Kermit protocol extensions.
- 6. *ISO International Register of Coded Character Sets to be used with Escape Sequences* (1989). This (very large) document has complete and unambiguous descriptions of standard coded character sets. It can be obtained from the ECMA.
- 7. *Kermit, A File Transfer Protocol* by Frank da Cruz; Digital Press (1987). This book contains a thorough description of the Kermit protocol and services with copious examples.
- 8. Kermit distribution file ISOK7.TXT (1992). This preliminary draft describes the new transfer protocol, including the international character-set support.
- 9. *Kermit News* Vol. 3 #1, p.5, "Dynamic Packet Size Control" (1988). This article describes an algorithm for optimizing Kermit throughput in the face of line noise.
- 10. *Kermit News* #4, p.16, "International Character Sets" (1990). This article discusses the new transfer protocol.
- 11. *ASCII and EBCDIC Character Set and Code Issues in Systems Applications Architecture*, SHARE white paper by Edwin Hart (1989). This document, available as file SHARE REQUIRE from LISTSERV@JHUVM, lays out general considerations for character codes and translatability.
- 12. Kermit distribution file LSHIFT.TXT (1991). This file describes the new protocol extension for better compression of 8th-bit text on 7-bit channels.

# **2. IBM CICS KERMIT**

*Program:* John Chandler (Harvard/Smithsonian Center for Astrophysics); contributions from Vaçe Kundakçi and Daphne Tzoar (Columbia U), Brian Lesser (U. New Brunswick), Carrie Ledford (Miami U.), Jeff Huestis (Washington U.), Wayne Mery (Lehigh U.), ICSTI, Pierre Goyette (McGill U.), Clark Frazier (Harvard Bus. Sch.), Bob Bolch (Triangle), André Pirard (U. Liège) *Language:* IBM/370 Assembler *Documentation:* John Chandler (CfA) *Version:* 4.3.0 (93/9/30) *Date:* 1993 September

### **Kermit-CICS Capabilities At A Glance:**

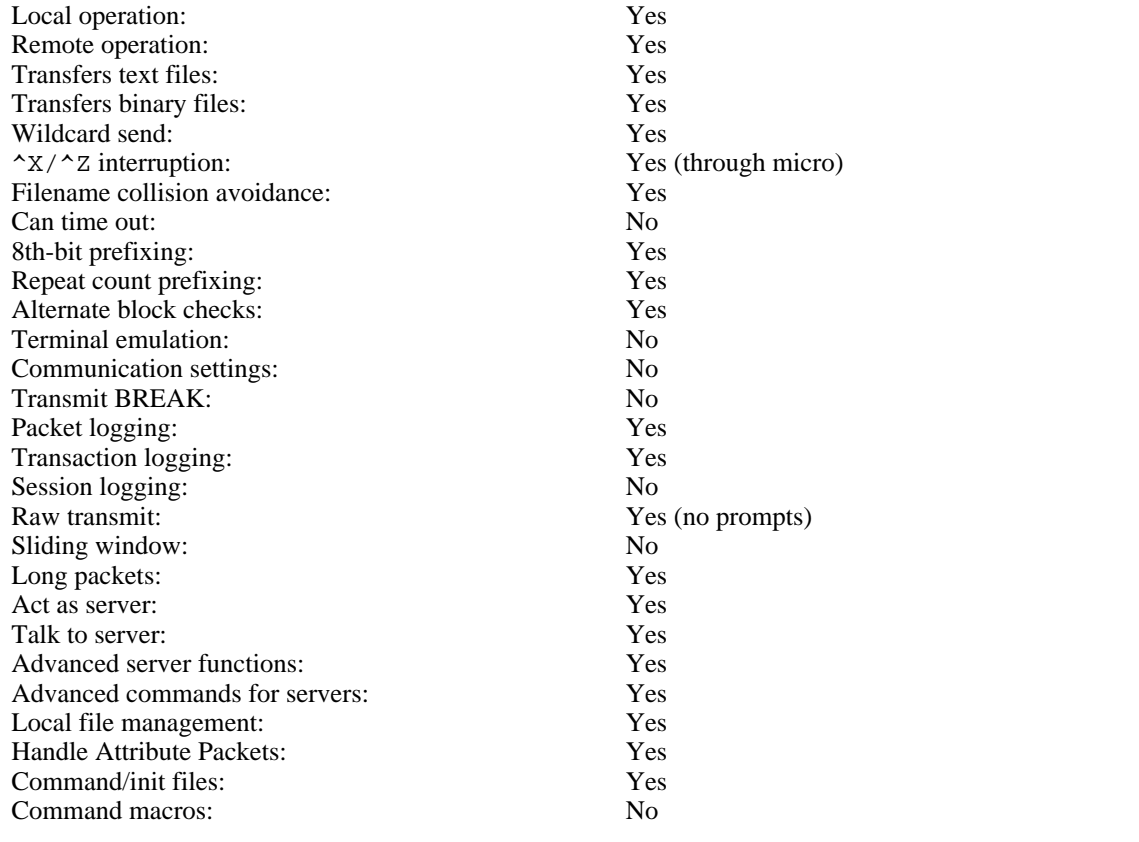

#### **CICS Specifics of Kermit-370:**

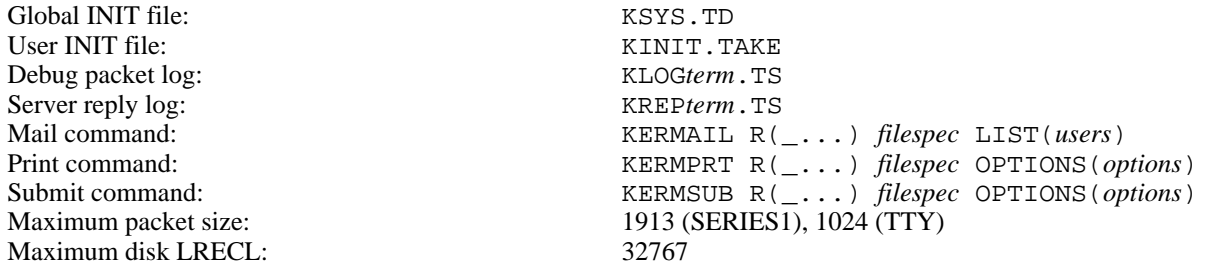

Kermit-CICS is a member of the generic Kermit-370 family and shares most of the features and capabilities of the group. As its name implies, Kermit-CICS is the variant of Kermit-370 that runs under CICS. As much as possible, it is designed to be independent of the operating system that runs CICS, but only on IBM-370-compatible machines. The primary documentation for Kermit-CICS is actually the chapter on Kermit-370 (entitled IBM 370 Kermit), which describes general properties; the present chapter assumes the reader is familiar with that material. Only the details specific to CICS operation will be discussed here, *e.g.*, command syntax relating to CICS data objects or commands not offered in general by Kermit-370.

# **2.1. CICS Data Objects**

Unlike other environments for Kermit-370, CICS is not really an operating system and does not have anything that can be called a file system. Nonetheless, CICS supports a variety of data objects that can be called "files". Moreover, Kermit-CICS itself maintains a Kermit-only collection of storage organized into user directories. Furthermore, Kermit simulates a set of CICS file-maintenance commands: DIRECTORY, TYPE, COPY, and DELETE. Thus, for the purposes of Kermit, we may speak of a "CICS file system". The features of the file system of greatest interest to Kermit users are the supported types of data object, the format of file specifications (or *filespecs*), and the concept of records. The latter is described in the Kermit-370 chapter.

As of this writing, Kermit-CICS supports three different types of data object: temporary storage (TS) queues, transient data (TD) queues, and Kermit-managed directory members. The first two are standard CICS objects while the third is a special kind of object designed for small, personalized, infrequently used, quasi-permanent files, such as on-line help files and individual Kermit initialization files. In principle, Kermit also supports three other types, but the support is provided through an interface to external programs, only one of which has yet been written. These other types are non-TD pipes, spool files, and native OS data sets. No external drivers are included in the standard distribution.

The CICS *filespec* takes one of two forms:

```
[fileclass/]filename[.filetype]
or
    'qualified.file.name
```
The first form represents a "normal" CICS data object while the second is the means of specifying a data object in the native operating system that supports CICS. In the first form, the optional fileclass is a string of up to eight characters. The filename is the primary identifier for the file, but the formats of both the fileclass and the filename depend on the filetype. The latter must be one of a small set of supported types: PGM, SPOOL, TAKE, TD, TS, TSAUX or TSMAIN. The last two are alternates for TS and are intended for specifying the type of storage desired for a new TS queue. The default is Auxiliary storage. Any of the three types will serve equally well to identify a queue that already exists. With filetypes ''TD'' and ''TQ'', the fileclass is meaningless but may be specified anyway.

Kermit-CICS supplies a default filetype of ''TS'' for any received file if no filetype is provided by the remote system. If no filename is supplied either, Kermit invents one by concatenating the letter "K", a three-digit number, and the user's four-character CICS terminal id. In any case, Kermit forces the filename to conform to CICS rules by truncating it, if necessary, to eight characters (four for a TD queue). Also, Kermit converts any lower-case letters to upper case. Kermit-CICS supports a special file naming construct for TS queues. If the string ";;;;" appears in the name given to Kermit, that is replaced by the terminal id of the current session. This is useful for avoiding name conflicts when two or more users are running Kermit at the same time. The special string may also be set to any other desired four-byte string, simply by changing the definition of variable symbol &KTRMS in the source code. The string should not contain any reserved characters, such as Asterisk, Percent, Period, Slash, Less-than, Comma, or Blank, and should not begin with quasi-reserved characters such as Apostrophe or Question mark.

Filetype ''TD'' refers to any kind of transient data queue. TD queues are much like files in a true file system, except for two important features: TD queues are permanent data objects (despite the transience of the data), and there is no straightforward means of determining how much storage a given TD queue occupies. These two features combine to defeat the provisions made by Kermit for handling filename collision (see SET FILE COLLISION in the Kermit-370 chapter). Intra-partition queues, at least, have an associated number of queued records, but output extra-partition queues do not and therefore must always be presumed to contain data, *i.e.*, to exist in a real sense. Of course, all TD queues exist insofar as they are pre-defined in the CICS DCT, but the intent of the default filename collision handling is to protect data from erasure. Thus, Kermit-CICS will not normally write an uploaded file into an output extra-partition TD queue at all. Because of the filename collision, the file would be written to a TS queue, according to the algorithm described under SET FILE COLLISION in this chapter. The only way of uploading to a TD queue is to change the COLLISION setting to APPEND or OVERWRITE. Another effect of the non-dynamic quality of TD queues is that Kermit, when presented with an undefined TD queue name for an uploaded file, cannot create the missing queue. Thus, it must behave as if there were a filename collision and find an alternate place to store the file. However, if COLLISION were not set to RENAME, Kermit would not even check for collisions, but would simply attempt to write to the undefined queue and stop the file transfer because of the resulting I/O error.

Because TD queues are system-wide resources available to all users, data could be destroyed or confused if more than one user attempted to read or write the same queue at once. To prevent that, Kermit-CICS uses the CICS ENQUEUE command with a resource name equal to the name of the TD queue and gives up if the resource is busy for three consecutive seconds of waiting.

Filetype ''PGM'' specifies a pipe managed by a CICS program whose name is the filename. Such a program is invoked to open the pipe, then successively to read or write, and finally to close the pipe. A single program can be written to manage both input and output, even perhaps both at the same time. The optional fileclass in the *filespec* may be used by the program for any desired purpose. See the installation guide for details about writing such a program.

Filetype ''SPOOL'' represents a special type of pipe. The filename gives the name of the desired spool file, and the program to be invoked is IKXDYNAL. The optional fileclass is the spool class.

Filetype ''TAKE'' denotes a Kermit-managed directory member. Note that this filetype is not reserved for TAKE files, even though directory storage is the logical place to keep most TAKE files. Throughout this chapter, as in the other chapters on Kermit-370, the term "TAKE file" will always mean a file containing Kermit subcommands suitable for execution via the TAKE subcommand, regardless of the filetype. Data objects with filetype "TAKE" will be called "directory members", regardless of the purpose of those objects. The fileclass, if any, specifies the directory name (either ''0000'' to select the common directory or a userid to select a personal directory). The default directory name is "\*'', which represents the userid of the current session. Userids in Kermit-CICS are determined according to an algorithm chosen as part of the installation process (*e.g.*, the CICS operator id). The filename of a member specifies that member within the given directory. Obviously, distinct members having the same filename may exist simultaneously in different directories. In short, this Kermit-managed storage comes close to being a real file system, aside from the limitation to the single filetype ''TAKE''. For this reason, the Kermit concept of the "working directory" is implemented in Kermit-CICS primarily as the current directory associated with filetype "TAKE". However, there is an alternate use of the "working directory" concept, namely, to specify a default prefix for Qualified File Names (QFN's). Selecting a "directory" name that begins with an apostrophe establishes that string as a QFN prefix for subsequent *filespecs* given to Kermit-CICS. See the description of the CWD subcommand in this chapter for more details about "working directories".

Despite the apparent convenience and privacy of Kermit directory members, these objects are not intended for routine file transfers, but only for small, quasi-permanent files. The implementation makes use of a VSAM KSDS for storing the members and is geared entirely toward simplicity, rather than efficiency. Thus, each record of a directory member is a separate record in the KSDS identified by a human-readable 17-byte key consisting of the directory name, the member name, and the record number. Reading or writing a large member could tie up significant amounts of system resources. To ensure that users respect the restriction on directory members, Kermit imposes a two-tiered quota on each directory. If the first limit is exceeded, no further members may be created in the offending directory until enough space has been freed by deleting members. If the second limit is exceeded, Kermit will stop writing to the new member immediately and will give a "disk full" error indication. These limits apply equally to all directories. The limits in the standard version of Kermit-CICS are 100,000 and 150,000 bytes, respectively, but each installation is free to establish its own limits.

To provide compatibility with other operating systems, when Kermit-CICS sends a file, it ordinarily makes a file

header with only the filename and filetype. However, extra information may be added by way of the SET FOREIGN subcommand. In the case of a QFN, the last two tokens of the name are used for sending.

CICS allows a group of files to be specified in a single *filespec* by including the special "wildcard" characters ''\*'' and ''%''. A ''\*'' matches any string of characters (even a null string) within the filename; a ''%'' matches any single character. Here are some examples:

- \*.TS All TS queues currently in CICS.
- F\*.TD All TD queues whose names start with F.

0000/%%.TAKE All system directory members with two-character names.

CICS files, like those in other IBM 370 systems, are record-oriented (see the introduction to the Kermit-370 chapter). In particular, CICS files are characterized by record format (RECFM), which may be fixed-length or varying-length, and by record length (LRECL). Extra-partition TD queues are the only currently supported type of file that may have fixed-length records. An important point to note is that records being written to a RECFM V data object are generally not limited in length by the current LRECL, but only by the CICS Kermit maximum (32767 bytes). This is true of directory members and TS and intra-partition TD queues, but other limits may apply to other data objects.

When sending files, Kermit-CICS includes a date/time attribute if available. However, any date attribute of a file received into CICS is merely checked for validity and then discarded.

Another file system feature of occasional interest is the means of reporting errors. When Kermit-CICS encounters a file I/O error, it records the function name and the error code from EIBRCODE for inclusion in the STATUS report. The explanations of EIBRCODE can be found in Appendix A of the CICS command-level reference manual. In some cases, however, Kermit will report an error code for an operation not directly performed by CICS. These extra codes have not been defined, since they would result from operations on as-yet-unsupported filetypes.

# **2.2. Program Operation**

Kermit-CICS is a conversational transaction. Thus, when it starts up, it allocates and initializes buffers and storage arrays. In addition, to provide for site- and user-specific environments, it looks for two initialization files, KSYS.TD and KINIT.TAKE. The file KSYS.TD is a read-only, extra-partition TD queue maintained by a systems programmer. The file KINIT.TAKE resides in the user's Kermit directory and must be maintained by the user. For example, the file could be changed by downloading it to a microcomputer, editing it there, and uploading it again (making sure to set FILE COLLISION to OVERWRITE). Alternatively, if tools exist for editing TS queues within CICS, the file could be copied to a TS queue, edited, and copied back.

Kermit-CICS cannot time out while waiting for a packet. The only way to time out is from the other side: typing a carriage return to the local Kermit causing it to retransmit its last packet, or an automatic timeout as provided by many Kermits.

CICS is different from some other IBM mainframe systems in that it allows a program to take control of prompting and synchronization on ''TTY'' lines. Kermit-CICS takes advantage of this option, and it is not necessary to enable handshaking on the micro Kermit before connecting to CICS. Thus, the micro Kermit should have HANDSHAKE set OFF, and Kermit-CICS should have HANDSHAKE set to 0. Since the generic Kermit-370 default handshake (XON) is retained in Kermit-CICS, the subcommand ''SET HANDSHAKE 0'' is a good candidate for inclusion in KSYS.TD.

#### **Interactive Operation:**

To run Kermit-CICS interactively, invoke the program from CICS by typing KERMIT. When you see the prompt,

```
Kermit-CICS>
```
you may type a Kermit subcommand. When the subcommand completes, Kermit issues another prompt. The cycle repeats until you exit from the program. For example:

```
.KERMIT
Kermit-CICS Version 4.3.0 (93/9/30)
Enter ? for a list of valid commands
Kermit-CICS>send foo*.ts
  TS queues with names beginning FOO are sent
Kermit-CICS>receive test.td
  File is received and stored in the TD queue called TEST
Kermit-CICS>exit
```
In this example, which assumes a linemode session with a system prompt of ".", the text entered by the user is displayed along with messages and prompts. The annotations are indented, but the distinction between user text and Kermit text may depend upon how this document is printed. Normally, the text entered by the user is underscored, and the messages and prompts are not.

The prompt string from Kermit-CICS is truly interactive. In other words, the prompt appears only when fresh input is needed from the terminal. If, for example, multiple Kermit subcommands have been stacked up using the delimiter feature, the stack is read and executed before the next prompt appears.

#### **Command Line Invocation:**

Kermit-CICS may be invoked with command-line arguments from CICS. The arguments (taken to be the string beginning after the first blank after the four-letter transaction id ''KERM'') are interpreted as one or more subcommands to be executed by Kermit after completion of the initialization. Thus, the command may be abbreviated as ''KERM'' or ''KERMI'' at the user's discretion. For instance:

.KERMIT send test.take

Kermit will exit and return to CICS after completing the specified subcommand. A command line may contain up to 256 characters. Note that the subcommand delimiter is initially disabled in Kermit-CICS, but it can be enabled in either of the initialization files and can then be used for entering multiple subcommands on the command line.

#### **Non-interactive Operation:**

Kermit-CICS is both a CICS transaction named KERM and a CICS program named KERMIT. As with any transaction, it may be started automatically as well as by hand, but it will then read the terminal expecting to find the command-line arguments (if any) for execution as a Kermit subcommand. In addition, Kermit may be invoked via the CICS LINK and XCTL commands and (optionally) supplied with a COMMAREA.

If there is no COMMAREA, Kermit reads the terminal just as if it were invoked as a transaction. If supplied, the COMMAREA is scanned, instead of a terminal buffer, for the command string. Note that, if the COMMAREA does not begin with a blank, the first blank-delimited word will be ignored in the same way as the transaction name in a terminal buffer. In both cases, the command-line arguments begin with the first non-blank character after the first blank. Once the command line is established, execution proceeds the same as if Kermit had been started by hand; since Kermit exits as soon as it finishes the subcommand specified in the command string, there is no need to enter any subcommands at the terminal in this mode of operation. Even so, Kermit should be given a terminal, since that provides the communication line for file transfer.

When Kermit exits, if the given COMMAREA is at least seven bytes long, Kermit sets a return or completion code in the COMMAREA according to the current status. See the table of error codes in the Kermit-370 chapter. The return code takes the following form: the characters ''R('', a four-byte signed binary integer, and the character '')''. It is, thus, compatible with the convention described below under the CICS subcommand.

## **Interface to mail, print, and batch**

Unlike many other IBM/370 environments, CICS does not provide a standard means of returning a completion code from an invoked program. As the previous paragraph indicates, Kermit-370 has adopted its own standard, using the COMMAREA, and this applies to the calling sequences for the commands that handle electronic mail, print files, and batch jobs. Thus, the  $\lq R(\_ \ldots \r)$  shown in those sequences at the beginning of this chapter is not to be considered as an option, but as a required part of the COMMAREA to allow room for a return code. Consequently, when Kermit-CICS calls one of those programs to verify the feasibility of that kind of file disposition, the COMMAREA consists of seven bytes, rather than none. See below under the HOST subcommand for more details about invoking CICS programs from Kermit.

#### **Server mode:**

Command execution in server mode is different in three respects from normal operation. First, some Kermit subcommands are not allowed (see the list of subcommands in the Kermit-370 chapter). Second, command errors always terminate any active TAKE file. Third, Kermit intercepts its terminal output and transmits the data to the local Kermit as text packets. However, any other programs that wish to write to the terminal will do so, and such messages never appear to the local Kermit (except, perhaps, as bad packets).

# **2.3. Kermit-CICS Subcommands**

Kermit-CICS supports all the subcommands described in the Kermit-370 chapter. In addition, there is the system-specific subcommand ''CICS'', which is a synonym for the generic subcommand ''HOST''. ''CICS'' can be issued as a remote Kermit command when Kermit-CICS is in server mode.

This section concentrates on the subcommands that have special form or meaning for Kermit-CICS. These are ordered alphabetically. See the chapter on Kermit-370 for further details.

# **The CICS Subcommand**

#### Syntax: CICS *text of command*

Kermit-CICS supports two kinds of "system" commands. Both kinds are designated by the prefix ''CICS'' or ''HOST'', even though neither kind can be invoked directly from a CICS session. The first word of the command string is taken to be the name of the command. Kermit first checks whether the name is in a list of simulated CICS functions (and their abbreviations). If so, Kermit itself simulates the function. The available functions are DIRECTORY, TYPE, COPY, and DELETE. DIRECTORY and TYPE are identical to the corresponding Kermit subcommands. COPY has a straightforward syntax (old *filespec* followed by new); DELETE is even simpler (just the desired *filespec*). DELETE and DIRECTORY have no special options, but COPY and TYPE offer one: the source *filespec* may have a range of line numbers (in the same syntax as the SEND subcommand) to be copied/typed instead of the entire file. All four functions are applicable to the same data objects as KERMIT SEND and RECEIVE, but none of the four recognize wildcards. No RENAME function is implemented, although that command name is reserved. If the command name is not found in the list of special functions, Kermit attempts to invoke a CICS program of that name with a COMMAREA consisting of the remainder of the command string. The CICS commands used in command-level programming are not supported. Kermit detects numeric return codes from co-operating invoked programs by examining the COMMAREA upon return. If the first two bytes are the string  $"R($ ", the seventh byte is ")", and the third byte is the same as the fourth, the string of bytes three though six is taken to be a binary fullword return code. The conditions are sufficiently restrictive that "accidental" return codes are very rare (one chance in four billion, assuming totally random bytes, but probably less than that in practice). A negative code is taken to mean that the host command was actually "illegal" in some sense, a zero code means that the command completed successfully, and a positive code means that the command encountered an error of some kind while executing. Positive codes are reported to the user in the form "R(number)", where the numeric value is given in decimal.

#### **The CWD Subcommand**

#### Syntax: CWD *directory or* '*prefix*

The CWD (Change Working Directory) subcommand establishes a new default directory or specifies a default prefix for Qualified File Names. The specified name is normally the four-character userid associated with a directory in Kermit-managed storage. However, if the name is omitted, this resets the directory to "\*'', which is a synonym for the session userid. If the name begins with an apostrophe, that establishes the use of Qualified File Names with the given string as prefix. When a QFN prefix is established, any *filespec* given to Kermit-CICS without an explicit fileclass (directory) will be appended to the current prefix and interpreted as a QFN, rather than as a normal CICS data object name. When a fileclass is given explicitly, even if the fileclass is ignored (as in the case of TD and TS queues), that overrides the presumption of a QFN. Thus, while the CWD subcommand allows the convenience of an abbreviated notation for both QFN's and normal data object names, the underlying syntax always permits the specification of any desired file by spelling out the *filespec* in full. For example, if the current prefix is '''AAA1234.'', the QFN '''AAA1234.OLD.TAKE''' may be abbreviated as just ''OLD.TAKE'', but the system initialization file can still be specified (as ''\*/KSYS.TD''). Similarly, if the prefix is ''\*'', *i.e.*, the session default directory name, the same QFN must be spelled out in full, while the filespec ''OLD.TAKE'' would refer to member ''OLD'' in the user's directory.

#### **The DIRECTORY Subcommand**

Syntax: DIRECTORY *filespec*

The DIRECTORY subcommand displays attributes of one or more files (name, LRECL, RECFM, size, type, and date). The *filespec* may have wildcard characters if it refers to members of the current working directory or to TS or TD queues. For TD queues, the type is displayed as ''EXTRA'', ''INTRA'', ''REMOTE'', or ''INDIRECT'', and the type for all other data objects is ''OTHER''. The size is displayed, where possible, in two forms, both the number of records and the total number of bytes (rounded to the nearest kilobyte). If either of those sizes is shown as zero, it may simply mean that Kermit was unable to obtain the required information, *e.g.*, for main-storage TS queues in CICS under MVS/ESA. A value of zero for the LRECL means that the only limit is 32767. Similarly, if the date is unavailable (often the case), it will simply be omitted.

#### **The GIVE Subcommand**

Syntax: GIVE *table-name filespec*

This subcommand compares the named translation table with its default values and saves the differences in a TAKE file named *filespec*. The *filespec* has the usual format, except that the default filetype is ''TAKE'', rather than ''TS''. See the Kermit-370 chapter for a fuller description of this subcommand.

# **The HELP Subcommand**

Syntax: HELP [*subcommand*]

This subcommand displays a message that explains the specified Kermit-CICS subcommand. If no subcommand is given, the message explains the Kermit command itself. These messages are stored in the Kermit-managed storage in the common directory.

# **The RECEIVE Subcommand**

Syntax: RECEIVE [*filespec*]

The RECEIVE subcommand tells Kermit to receive one or more files from the other system. You must issue the corresponding SEND subcommand to the other Kermit.

If the optional *filespec* is omitted, Kermit-CICS will use the name(s) provided by the other Kermit. If that name is not a legal CICS file name, Kermit-CICS will delete excess characters, if any. If the filetype is illegal, however, Kermit will reject the file. Wildcards may not be used. A *filespec* in the subcommand indicates what name the incoming file should be given. If the optional *filespec* is provided, but more than one file arrives, the first file will be stored under the given *filespec*, and the remainder will be stored under their own names, as provided by the other Kermit.

For purposes of truncation and folding, the maximum record length for a received file depends on the file type and the filetype. BINARY files are folded at the current LRECL, but TEXT files may have a maximum size of 32767 (TS queues and Kermit directory members do, as do TD queues with varying-length records).

If the incoming file has the same name as an existing file, the action taken depends on the FILE COLLISION setting. The possible settings and their meanings are given in the Kermit-370 chapter. Two of the settings (BACKUP and RENAME) require that Kermit-CICS change the incoming name so as not to obliterate a preexisting file. It attempts to find a unique name by successively modifying the original and checking for the existence of such a file at each step. The procedure begins by truncating the filename to six characters if necessary and then appending " $\frac{1}{50}$ " and changing any filetype other than "TAKE" to "TS". If a file by that name exists, Kermit then replaces the "0" with a "1". It continues in this manner up to "9", and if an unused name cannot be found, the transfer fails. In Kermit-CICS, the default setting of FILE COLLISION is RENAME, which causes the new file to be stored under the modified name. The BACKUP option is not supported by Kermit-CICS.

## **The SEND Subcommand**

Syntax: SEND [*filespec*[<*options*>] [*foreign-filespec*]][, ...]

The SEND subcommand causes one or more files to be sent from CICS to the other system. For details on the *options*, see the description of SEND in the Kermit-370 chapter. Note that no blanks may intervene between the CICS *filespec* and the *options*.

If the filetype is "TD", "TS", or "TAKE", the filename may contain the wildcard characters "\*" or "%". Wildcards are valid with ''TAKE'' only for the current directory. If wildcards are used, all eligible matching files will be sent. Note that wildcard specification for TS queues cannot be guaranteed to work correctly, since CICS is a multi-user environment, and the system chain of queues can be modified dynamically while Kermit is following the chain looking for matches. The result might be to skip one or more files, to send a file more than once, or to attempt sending a non-existant queue (cutting short the transfer with an I/O error message).

The *foreign-filespec*, if any, is used for the file header of the outgoing file, replacing the usual ''name.type''

copied from the CICS *filespec*. Normally, this form of the SEND subcommand is used only when the *filespec* has no wildcards, since the *foreign-filespec* is used only for the first file of a group (subsequent files having default headers). If both *filespecs* are omitted for this subcommand, Kermit will prompt separately for each. This prompting mode is especially useful when more than one file (or file group) is to be sent, since the command line is limited to 130 characters.

Trailing blanks in a text file with RECFM F are deemed superfluous and are stripped off when Kermit-CICS downloads the file. In order to treat such blanks as significant, you must convert the record format to V by using, for example, the Kermit HOST COPY subcommand to move the file to a TS queue.

# **The SET Subcommand**

Syntax: SET *parameter* [*value*]

The SET subcommand establishes or modifies various parameters controlling file transfers. The following SET parameters are available in Kermit-CICS, but not universally in Kermit-370:

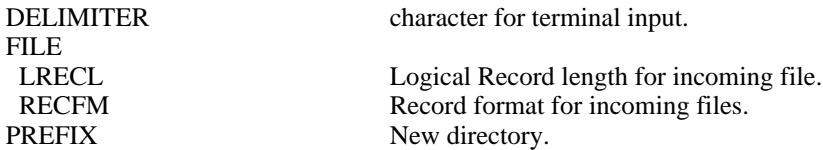

### **SET DELIMITER**

Syntax: SET DELIMITER *character*

This subcommand is defines a character to be interpreted as the logical end of an input command line (for the purpose of entering multiple commands on a single line). This is used only for commands entered at the terminal and has no effect on commands contained in TAKE files. The delimiter is initially undefined, but it can be set in one of the initialization files and thereby be used in parsing the initial command-line arguments.

## **SET FILE COLLISION**

Syntax: SET FILE COLLISION *option*

Unlike most other variants of Kermit-370, Kermit-CICS has RENAME as the default value for FILE COLLISION. As a consequence, the usual mode of operation for receiving a file that already exists (or appears to exist, as extra-partition TD queues always do), is to assign a new and unique name and save the file as a TS queue. If you really want to upload into an extra-partition TD queue, you must first SET FILE COLLISION OVERWRITE or APPEND, whichever is appropriate. Actually, if the queue in question already exists but is closed, these two options have the same effect, which is to overwrite the queue.

#### **SET FILE LRECL**

Syntax: SET FILE LRECL *number*

This sets the logical record length for incoming files to a *number* from 1 to 32767 (32K-1). This variable is used only for fixed-format and binary files. However, the only currently supported type of fixed-format files is the extra-partition TD queue, which does not allow Kermit to alter the pre-defined LRECL. The default is 80.

#### **SET FILE RECFM**

Syntax: SET FILE RECFM *option*

This sets the record format to use for incoming files. Valid *option*s are "Undefined", "Fixed", and "Variable" (the default). Fixed-format records are padded, folded, or truncated, as needed, to the current LRECL. Most kinds of files, in fact, cannot be anything but variable. There is no current use for this subcommand, since the only files that can have fixed-length records are not affected by the Kermit setting. However, there may be future applications for as-yet-unsupported filetypes.

#### **SET PREFIX**

Syntax: SET PREFIX *string*

This subcommand is equivalent to the CWD subcommand  $(q, v)$ . Issuing "SHOW PREFIX" will not reveal the name of the default directory, since that is called by its alias "\*". You must use the SPACE subcommand instead (*q.v.*). There is no mechanism for displaying the list of all existing directories.

#### **The SPACE Subcommand**

Syntax: SPACE

This subcommand displays the storage allocation in the current directory and the allowed quota. If there is no current directory, *i.e.*, if a QFN prefix has been selected, the response is ''No directory defined''.

### **The TAKE Subcommand**

Syntax: TAKE *filespec*

Execute Kermit subcommands from the specified file. The *filespec* has the usual format, except that the default filetype is ''TAKE'', rather than ''TS''.

# **2.4. How to build an executable Kermit-CICS**

Before attempting to build Kermit-CICS, look in the Kermit distribution under IKXKER for the installation document, as well as "beware", help, and update files, and read them first. They will probably contain information that is more current than what you see here. Indeed, the process of applying the updates is complicated enough that it cannot be adequately described here. The installation document IKXKER.INS contains a full description of the process, including batch jobs for carrying out the various steps. You will need to extract the JCL and submit it (suitably tailored to your local environment). These jobs apply the updates, pass the source through the command-level translator and the assembler, and finally link the program into an executable phase or load module.

If your site's ASCII/EBCDIC translation table for TTY lines does not conform to the one listed in the appendix (which in turn conforms to the one given in the IBM System/370 Reference Summary), then enter the appropriate SET ATOE/ETOA/TATOE/TETOA subcommands in KSYS.TD. The generic Kermit-370 chapter includes an invertible 256-entry translation table and describes a procedure for determining what SET subcommands are needed. *NOTE:* If your site's ASCII/EBCDIC translation is not invertible for at least 96 entries, Kermit will not and cannot work.

# **2.5. What's New**

Below is a list of the CICS-specific features in Version 4.3.0 of Kermit-CICS added since the previous major release, Version 4.2 in March of 1990. For the list of generic additions, see the chapter on Kermit-370.

- 1. Termid substitution in filenames.
- 2. User id for Kermit storage expanded to 8 bytes.
- 3. Compatibility with CICS 3.1.
- 4. Prompt string padded with XON.
- 5. Serialized access to TD queues.
- 6. Small bug fixes.

# **2.6. What's Missing**

Work on Kermit-CICS will continue. Features that need to be improved or added include:

- IKXDYNAL for both CICS/VSE and CICS/MVS. The former would probably support only spool files, but the latter should support both spool files and MVS data sets (QFN's).
- Sample exit routines for supporting userid algorithms besides the OPID and TERM options.
- Sample package of security exit routines.
- Support for data objects on a remote CICS.
- Cleaner performance of server-mode BYE function, dependent on local conventions.
- Support for indirect TD queues.
- Mechanism for flushing terminal output from Kermit (such as for the TYPE subcommand).
- Mechanism for collecting "terminal" output from invoked programs.
- Testing under CICS/VM.
- SET REPEAT subcommand.
- CONNECT subcommand. This may be impossible.

Anyone interested in working on these or other improvements should first get in touch with the Center for Computing Activities at Columbia University to find out if someone else has already begun a similar project (and, if so, who).

# **Index**

3174 1, 14 Filename collision 17, 34, 40, 41<br>3708 14 Flow control 25 Alternate lines 19 Appending 17 Front end 1<br>Arabic 2, 20 Full screen ASCII-to-EBCDIC 13 Attributes. *See* File attributes GET 9 Automatic operation 37 GIVE 9, 39 Batch jobs 7, 38, 42 Binary files 1, 10, 17, 18 Handshake 18, 25, 36 Blanks<br>
Hebrew 2, 20<br>
HELP 40<br>
HELP 40 preserving trailing  $18, 41$ stripping 2, 18, 19 Host commands 9, 20, 38 trailing 2, 19 BLKSIZE 2 IBM 1, 33<br>Block check 13 Incomplete Cancelling a file transfer 10 Character sets 2, 16, 20, 21 Kanji 2, 16, 20<br>CICS 16, 17, 33 Katakana 2, 20 CICS 16, 17, 33 CICS command level 38, 42<br>CMS 16, 17 Code pages 2 Local 8<br>See also Character sets Contact DOCAL-ECHO 25 See also Character sets Collision. *See* Filename collision Log files 33 Command echoing 20, 24 Long packets 10, 22, 24<br>
Command level See CICS command level LRECL 2, 18, 33 Command level. See CICS command level Command prefix 8, 10, 20 Completion codes 28, 38 Mail 7<br>See also Error codes See Control characters 14, 25 Margins 19<br>
Margins 19<br>
Margins 19<br>
Margins 19 Controller 14 COPY 38 MUSIC 16, 17 CRLF 2, 18 CSW 16 Optimum packet size 11, 19 CWD 39 Overwriting files 18 Cyrillic 2, 16, 20 See also Filename collision Debugging 14 Packet size 11, 22<br>DELETE 38 Parity 22, 25 DELETE 38 Parity 22, 25<br>Delimiter 41 Pines 35 Directories 35, 39, 42 Prefix. *See* Command, Eighth-bit, Foreign DIRECTORY 38, 39 Prefixing 14<br>Discarding files 17, 19, 30 Printing files 7, 38 Discarding files  $17, 19, 30$ See also DELETE Prompt 19 DOS-4 2<br>Dumping storage 15 EBCDIC-to-ASCII 13<br>ECHO 8 See also Command echoing Quote. *See* Prefix Eighth-bit prefix 21, 23 Electronic mail 7, 38 Raw transmission 8, 25<br>End of file 16 RECEIVE 9, 10, 40 End of file 16 RECEIVE 9, 10, 40<br>
Error codes 28.36 RECEIVE 9, 10, 40 Extended ASCII 13 File attributes 2, 13, 23 RENAME 17, 38 File disposition 7 Renaming files 17 File management 38 See also File renaming File renaming 17 ROSCOE 16, 17 File truncation 16 Fileclass 34, 35, 39 Screen refresh 26

Flow control 25 Folding 10, 17, 40<br>Foreign 8, 18 Full screen 9, 25 Greek 2, 20 Incomplete files 10, 19 Initialization files 1, 6, 17, 20, 22, 33, 34, 36, 42 Languages 2 See also Electronic mail Pipes 35 Qualified File Names 34, 35, 39, 42 Queues<br>See also TD, TS Quotas 35 RECFM 2, 42<br>Records 2 Remote 8

SEND 9, 10, 40 SEND delay 16 Series/1 1, 14, 33 SERVER 11 SET 12, 41 SHOW 23 SNA 1, 14 SPACE 42 Spool files 35 STATUS 24 STOP 24 Stripping blanks. *See* Blanks Subcommand prefix. *See* Command prefix Submitting jobs 7 See also Batch jobs Tabs 20 TAKE 24, 35, 42 TAKE files 35 TD queues 34, 41 TDUMP 25 TEST 20 TGET 16 Thai 2 Timeout 19, 23, 25 TPUT 16 Tracing execution 15, 25 Trailing blanks. *See* Blanks Transaction log 10, 25 Translation  $1, 3, 21$ Translation tables 2, 9, 21, 39, 42 Transparent mode 8, 25 Truncation 10, 17, 40 See also File truncation TS queues 34 TSO 16, 17 TTY 1, 14, 25, 33, 36 Type 10, 11, 38 Userids 35

Warning 17 Wildcards 36, 40

XECHO 8